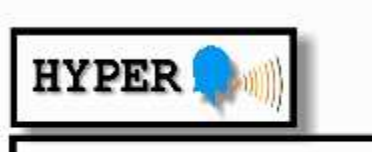

BULLETIN D'INFORMATIONS DES RADIOAMATEURS ACTIFS EN HYPERFREQUENCES

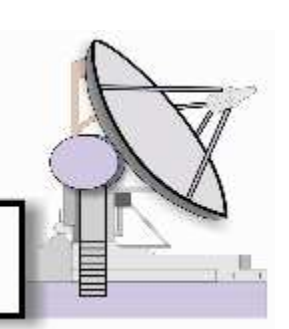

# N°215 SEPTEMBRE 2015

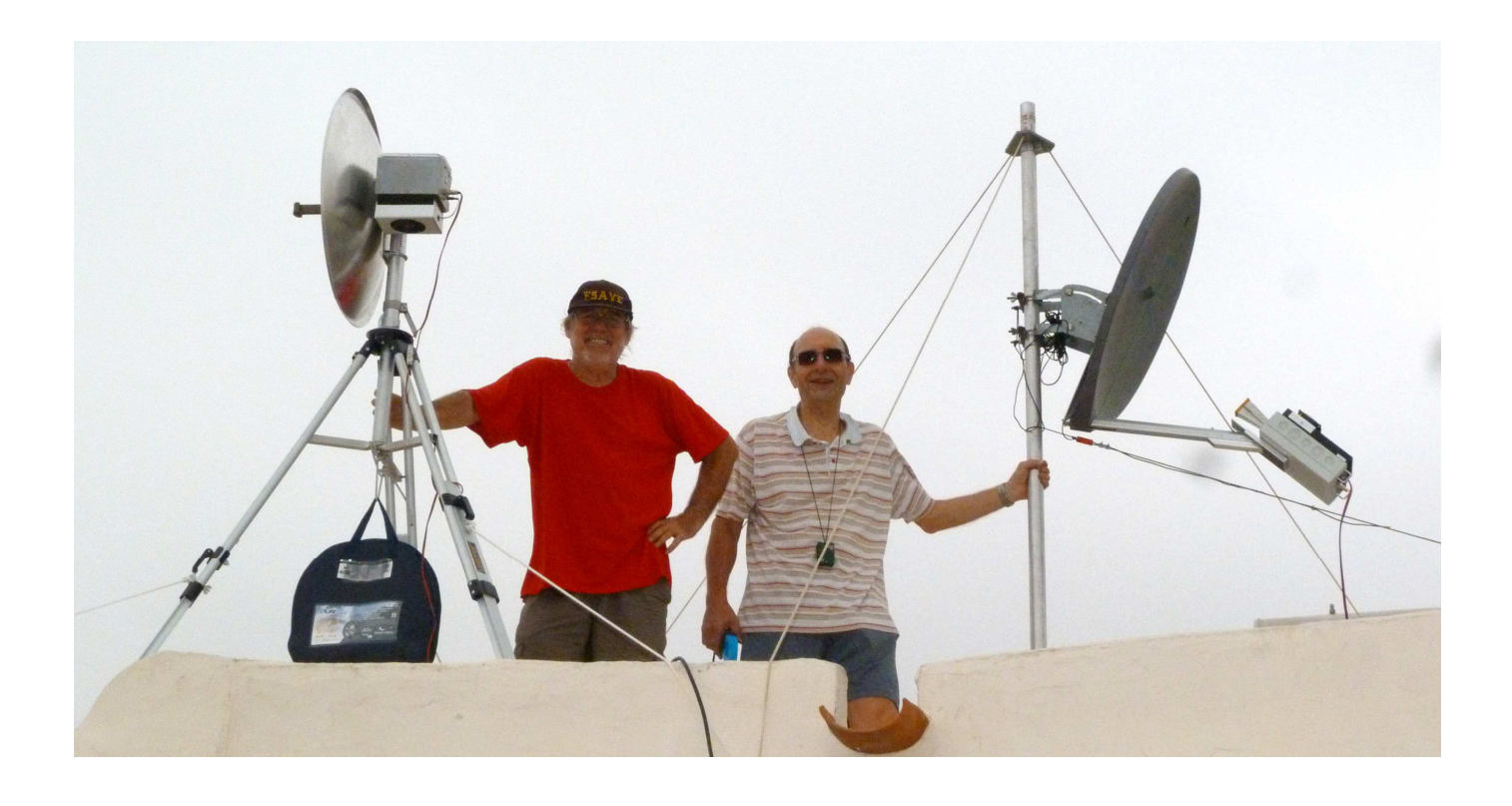

### Expédition GB2015, F5AYE et F5BUU installent les balises 10 GHz EG7SHF

#### **SOMMAIRE :**

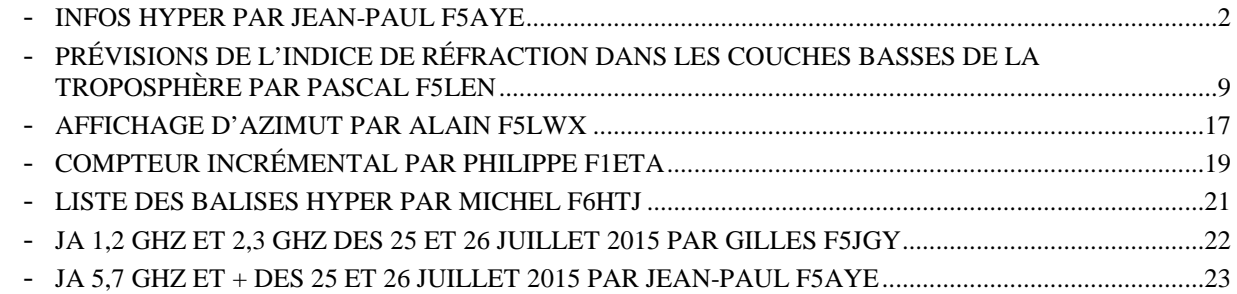

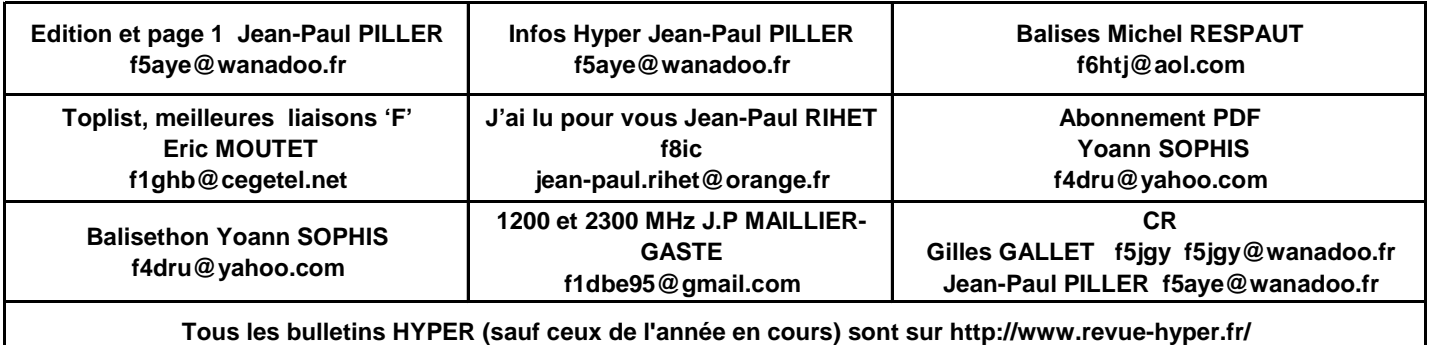

**Bulletin N° 217 septembre 2015 page** 1

## **INFOS hyper par Jean-Paul F5AYE**

### **Projets Hyper en cours chez nos lecteurs.**

#### **De Christian F1AFZ :**

Je suis QRV 2320 MHz depuis le mois d'août, avec transverter DB6NT + ampli 5 watts dans une antenne 40 éléments Wimo.

Le tout est monté dans un boîtier étanche en dessous de l'antenne.

Déjà plusieurs QSO réalisés.

5,7 GHz en préparation avec transverter DB6NT et pour le moment 500 mW ; la parabole sera vraisemblablement grillagée pour limiter poids et prise au vent.

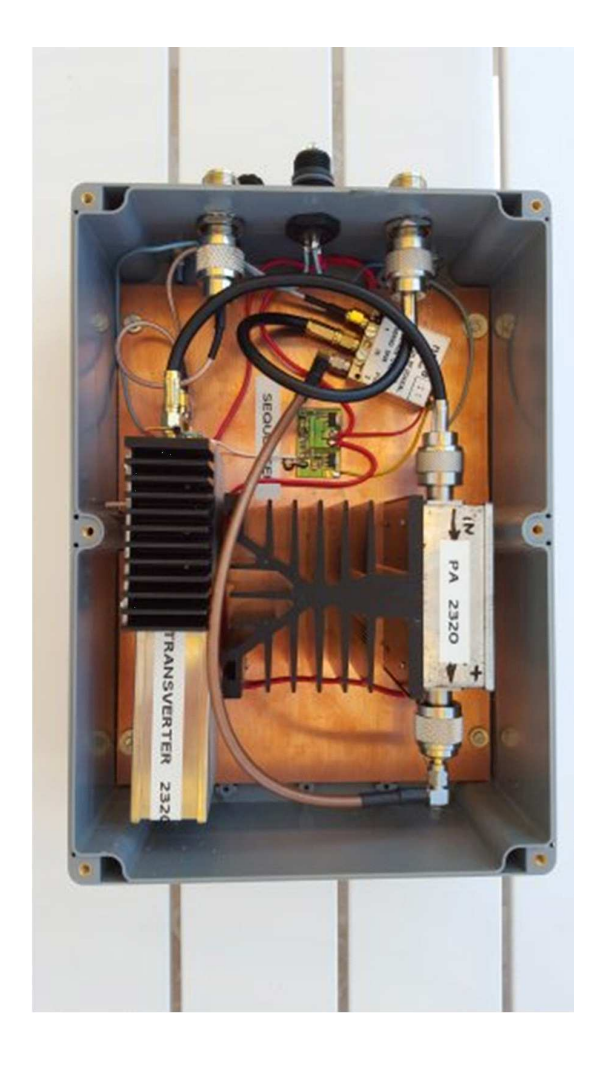

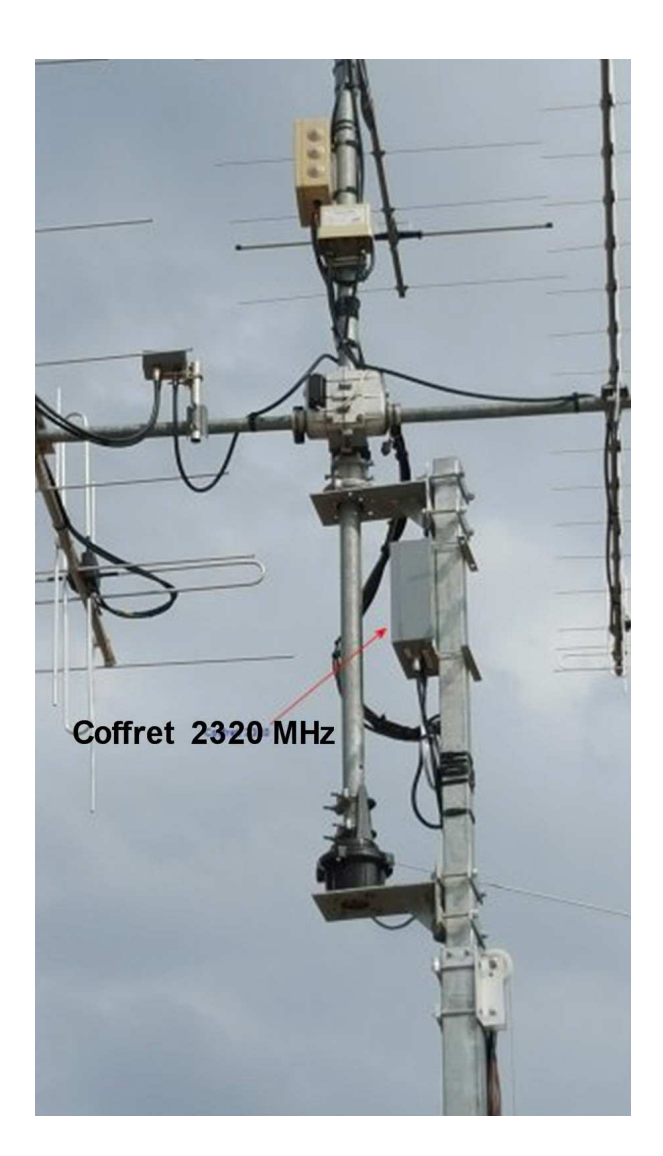

#### **De Jean-Louis F1HNF :**

- Montage définitif du TCXO de 24 MHz (Vangard 0,1 ppm) qui va me servir, après division par 6 de la fréquence, de référence pour l'affichage de la fréquence sur mes IC202. Consommation négligeable 5 V / 20 mA et malgré mes tortures congélateur/sèche-cheveux, il tient ses spécifications.

Afin d'être un peu plus QRO sur 5,7 GHz, j'ai décidé de me procurer un GaAs FET de 30 W (merci Gégé F6CXO).

Merci également à Michel F6BVA créateur du PCB '' Big 5.7 GHz '' et à PF F5BQP qui avait fait une commande groupée de ce PCB en mai 2014.

Reste l'épineuse question du boîtier que je ne possède pas.

En fouillant sur le Net, j'ai trouvé cette société Bretonne qui possède tout ce qui est nécessaire pour réaliser un beau boîtier selon une idée développée par Éric F1GHB ; voir sur son site http://millimeterwave.free.fr/index\_F.htm

J'ai commandé la matière ici : http://www.blockenstock.com/ et la réception s'est effectuée pratiquement par retour de courrier.

Maintenant il reste la partie ingrate du projet.

Je coupe, lime, perce, taraude, ponce ces morceaux d'alu afin d'obtenir un boîtier pas trop moche.

Par dose homéopathique journalière, ça avance doucement.

#### **De Dom F6DRO :**

Ce mois-ci, la tropo a été lamentable et cela dure depuis si longtemps qu'on a un peu oublié ce que c'est.

Le RS 3 cm a également été assez décevant, malgré quelques beaux QSO en début de saison, comme le premier DL avec DL3IAE, suivi quelque temps plus tard par DK3SE.

Un petit réveil aussi côté Italie où I1KFH a été contacté ; c'est une nouvelle station. Le domaine qui m'a apporté le plus de satisfaction a été l'EME 3 cm ; QSO en juillet OZ1LPR très facilement. Puis lors du contest ARRL de septembre, contacté OK1KIR et HB9Q, le tout en CW bien sûr.

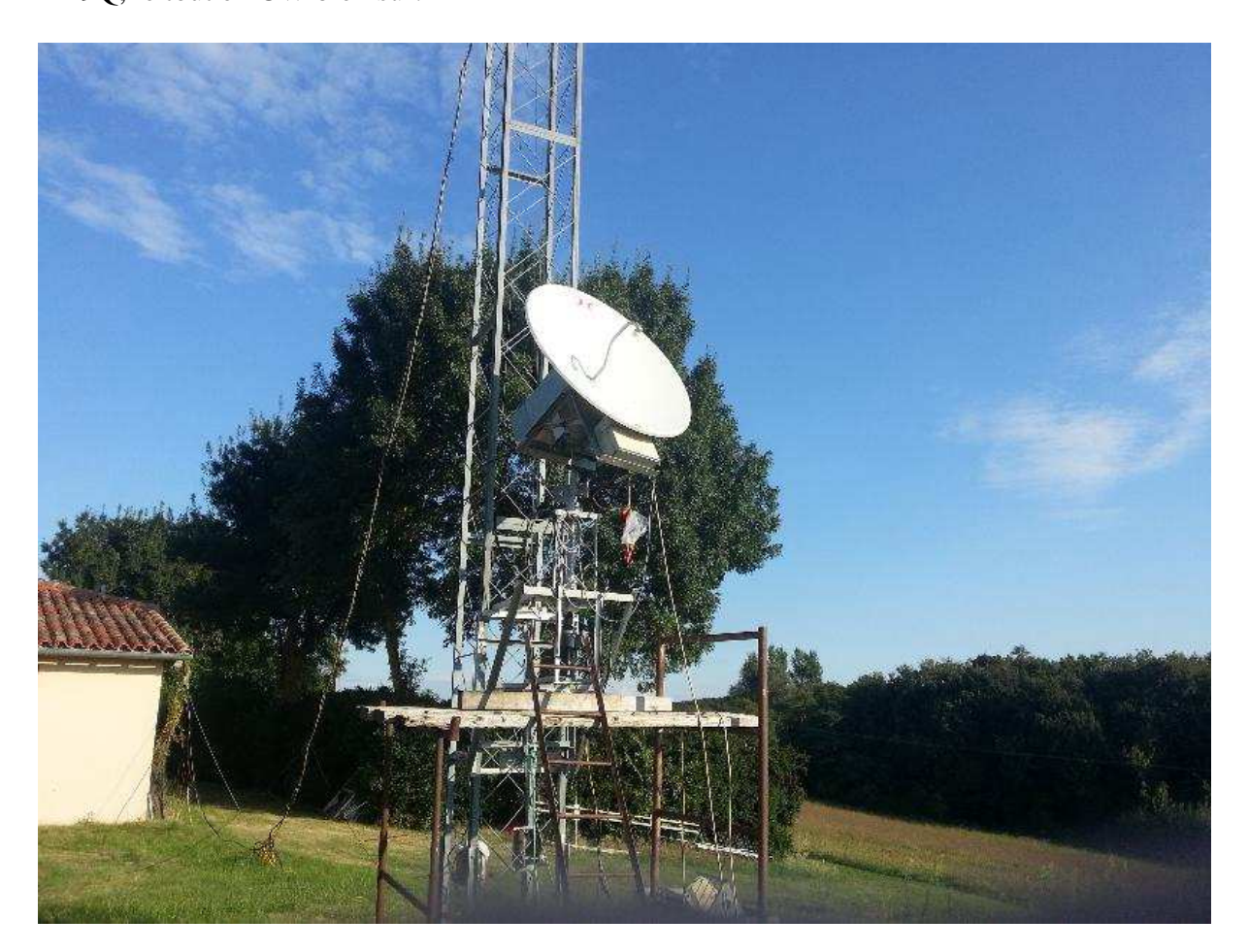

La station utilisée a été la station tropo traditionnelle (120 cm/50 W) mais avec la polarisation horizontale, c'est-à-dire non compatible avec le standard normal (polarisation verticale) en Europe. La poursuite manuelle avec un Spid et une résolution de 1 degré occupe pas mal. J'ai aussi entendu d'autres stations, comme W6YX, DL7YC et DL0EF.

Dès que le contest IARU UHF sera passé, je tournerai ma polarisation pour voir ce qu'il est possible de faire en EME avec une petite (mais optimisée) station sur 3 cm.

#### Construction :

Le nouvel oscillateur à base d'ADF4157, verrouillé sur le 10 MHz pour la balise du 19 a été terminé et mis en place par Philippe F6ETI depuis. La balise devrait donc rester stable sur la fréquence prévue de 10368919.

J'ai dessiné un nouveau PCB pour ce montage (celui de F5ZWM était un proto) et vais réaliser quatre pièces pour 4 balises hyper. La plus urgente étant celle du 23 qui est assez "baladeuse" ces derniers temps.

La station 23/13 sur le pylône n°2 n'a pas beaucoup avancé cet été en raison des diverses activités de trafic qui prennent du temps et aussi à la température extérieure trop élevée qui décourage toute bonne volonté chez un nordiste!

Je m'y suis remis ces jours-ci, avec l'espoir d'avoir du 1296 pour l'IARU UHF, mais je doute d'avoir assez de temps libre devant moi pour y parvenir.

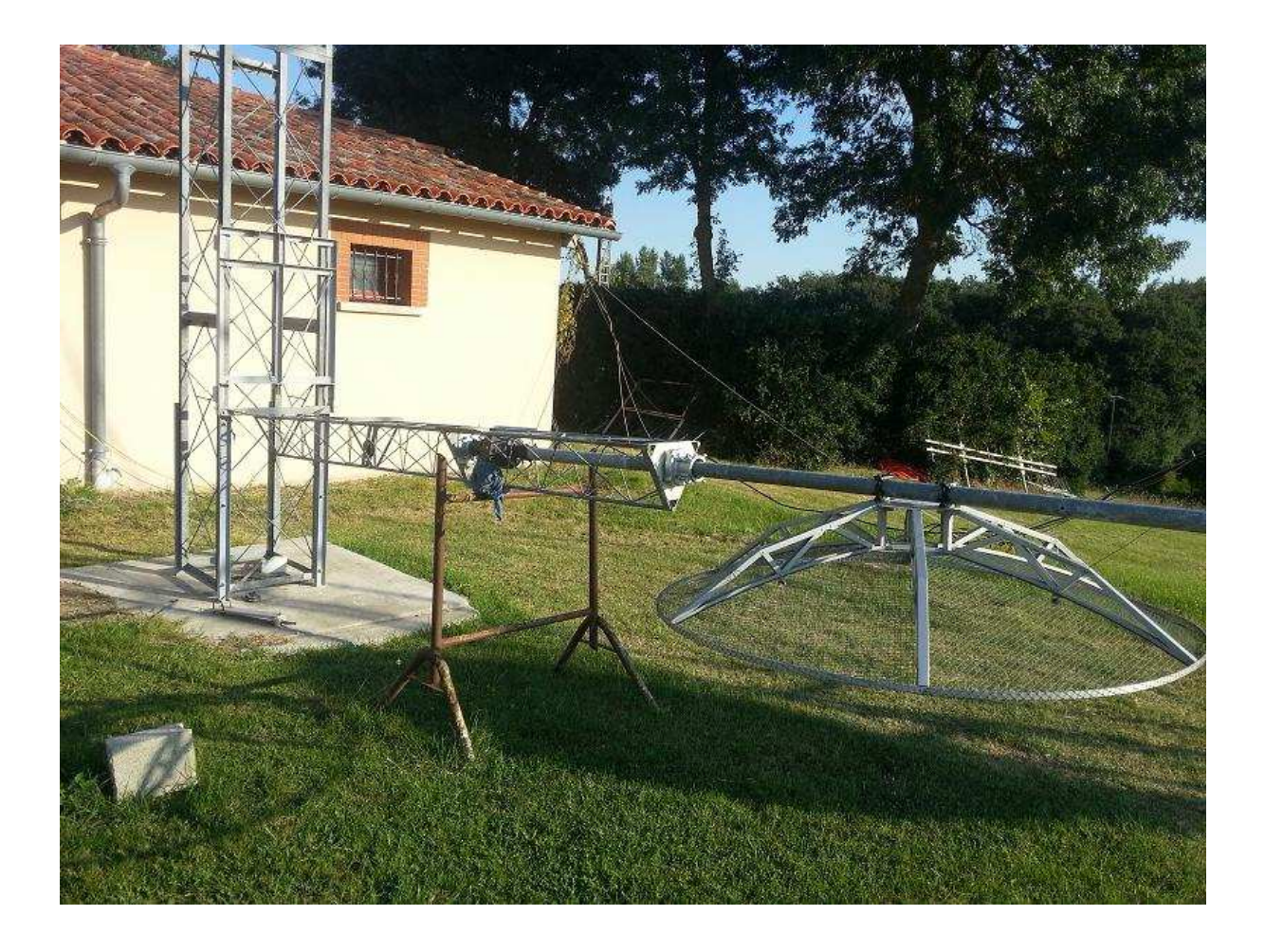

Le chariot maison pour l'Adokit est terminé, ainsi que la parabole de 140 cm.. Celle-ci est provisoire, j'ai une 200 cm en chantier !

### **Expédition**

#### **De Jean-Paul F5AYE :**

Expédition GB2015, activité de EG7SHF.

Rappel : l'équipe formée de F1BJD, F5BUU et F5AYE était chargée de mettre en place deux balises 10 GHz en IM76FA. L'une orientée en direction de II8SHF JM88CS et l'autre en direction de CR3G IM12OS.

En raison de sa position centrale sur le parcours (détroit de Gibraltar), l'équipe EG7SHF était chargée d'assurer la coordination du trafic.

Le groupe a reçu, grâce à l'aide du radio-club d'Algésiras EA7URA et de José-Maria EB7CVL, l'indicatif spécial EG7SHF.

Jusqu'au 9 septembre le bilan était assez maigre côté QSO, mais « Dame Propagation » a fini par arriver. Le 10 au matin le vent était très faible, très peu d'humidité et la chaleur montait. En milieu de journée une couche d'évaporation haute de plusieurs dizaines de mètres était visible d'est en ouest à la surface de la mer.

A 17H00 la balise EA8BFK (Canaries) est apparue sur 1296,900 et est rapidement montée à 56 QSB (59 + au milieu de la nuit). La même balise sur 2,3 GHz était 53 avec QSB.

Dans la soirée l'équipe CR3G a signalé qu'elle entendait la balise EG3SHF 519.

Premier test entre IM76FA et IM12OS (1200 km) à 20H00 TU.

Essai 144 MHz 53/55 ; décision de tester les bandes hyper 1296, 2320, 5760, 10368. QSO sans difficulté et particulièrement confortable sur 6 cm.

A 21H00 TU EA7/F4CXQ IM86VR se signale sur 144 MHz ; nous coordonnerons la tentative avec CR3G et le QSO sur 10368 MHz sera réussi à 1406 km.

La propagation s'est maintenue toute la nuit et la matinée suivante, ce qui nous a permis ainsi qu'à EA7/F4CXQ de renouveler plusieurs fois les QSO avec des signaux encore plus confortables.

Malheureusement, malgré de très nombreuses tentatives, nous n'avons pu effectuer de QSO avec l'équipe II8SHF sur aucunes des bandes, hormis sur décamétrique.

Autres stations contactées :

2,3 GHz EA8BFK Peter en IL38BO 55/55 QSB. EA7/EA3XU/P Benjamin en IM86VR 59/59

5,7 GHz EA7/EA3XU/P IM86VR 59/59

10 GHz

EA7/EA3XU/P IM86VR plusieurs QSO 59/59 EA7/EA3XU/P Benjamin accompagné de Lorenzo EA7GA en IM86VR 59S/59S SSB EA7/F4CXQ/P Hervé en IM86VR nombreux QSO 59/59 EA5DOM Luis en IM98WN 59S/59S, en "rain scatter" le SCP était en IM86WM

Essai négatif avec en 1296 MHz avec Alberto EA9AN de Melilla en IM85MG, mal dégagé dans notre direction.

Nous remercions vivement tous les OM qui nous ont soutenu par des messages sur le « chat » ON4KST, ainsi que via HF.

Merci également aux OM qui nous prêté du matériel et à ceux qui nous ont aidé à la fabrication des deux balises 10 GHz.

Mention particulière à Benjamin EA3XU pour l'aide à l'obtention de la licence, l'organisation des rencontres et pour son accompagnement jusqu'à Tarifa.

Expédition riche en rencontres avec de nombreux OM espagnols EA3 (Barcelone), EA5 (Denia) et EA7 (Algésiras) qu'il convient de remercier pour leur accueil chaleureux.

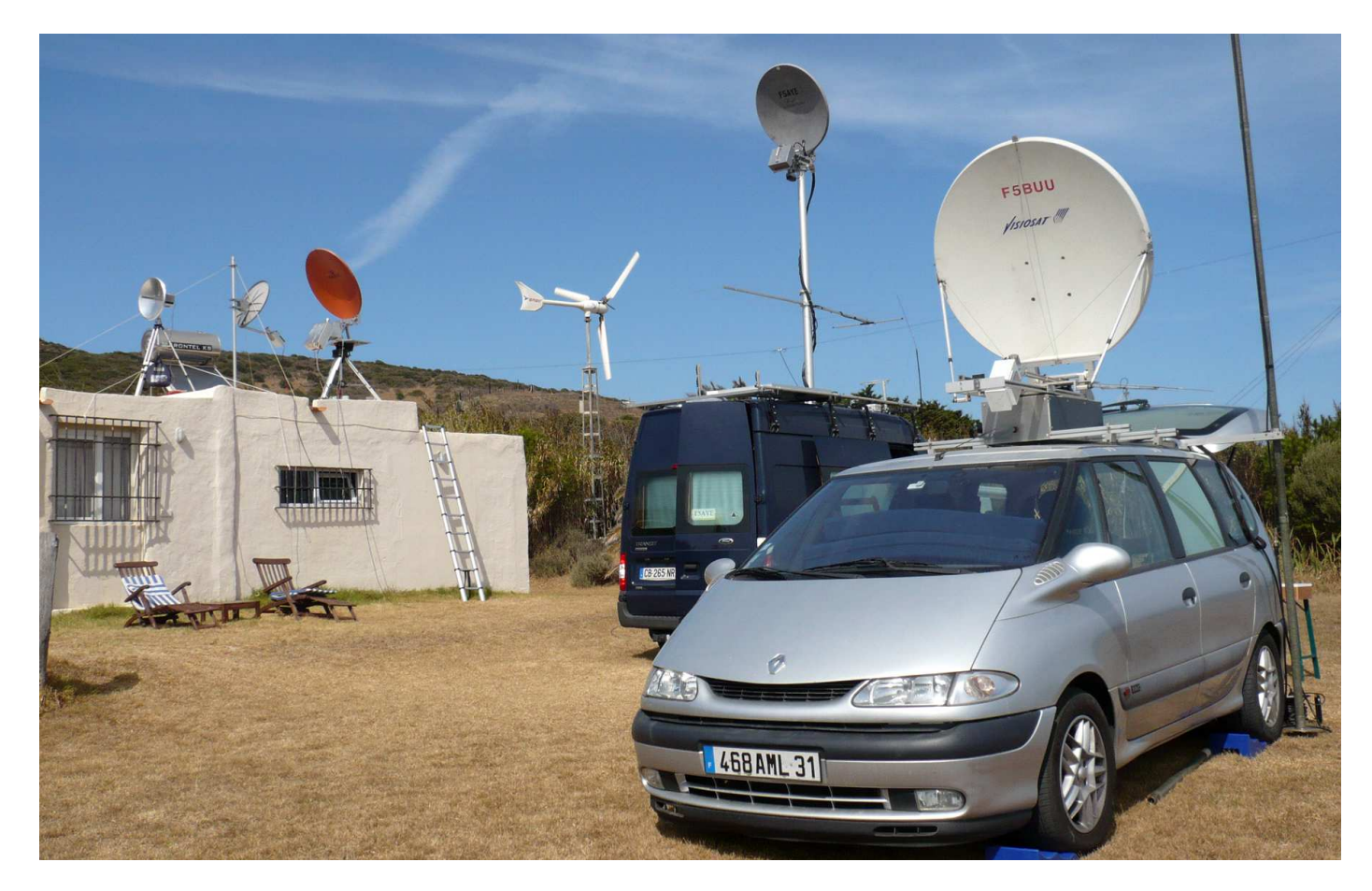

Une prolifération d'antennes qui a intrigué la "Guardia civil"

#### **Du team F1EQS, F1SRC, F5LWX, F9OE :**

La Bretagne à l'écoute de Madère

IN78QG, plus précisément la pointe du Toulinguet, n'est pas un point haut notoire mais, en revanche, offre un parcours totalement maritime vers Madère (2004 km). Altitude 62 m à 30 m de l'eau…

F1EQS, F1SRC, F5LWX et F9OE ont réuni leur matériel et assuré une veille quotidienne du 30 août au 11 septembre sur 144 (100 W et 9 el.), 1296 (60 W et 23 el.) et 10 GHz (10 W). Nous avons guetté l'ouverture… sans succès. Si la météo fut magnifique, les conditions de propagation sur l'Atlantique n'étaient pas de la fête.

Sur 144 MHz nous avons néanmoins reçu de très nombreux « pings » de CR3G sur 2 m le 8 septembre. Nous étions loin des conditions du 29 juin où les balises de Madère (CS3BTM) à 2006 km et du cap Vert (D4C) à 3948 km furent reçues ici pendant plusieurs heures sur 144 MHz…

Merci à F1RJ, F6DKW et G4ALY qui nous ont tenu « éveillés » sur 23 et 3 cm lors des essais quotidiens, mais aussi à F5LEN pour ses prévisions.

Nous sommes déçus pour nos amis qui ont investi pour cette belle aventure et parcouru de nombreux kilomètres ; quant à nous d'excellents souvenirs de très bons moments. Les records sont faits pour être battus. Patience !

### Activité

#### Activité hyper chez nos voisins italiens (infos de Roberto IK3TCH)

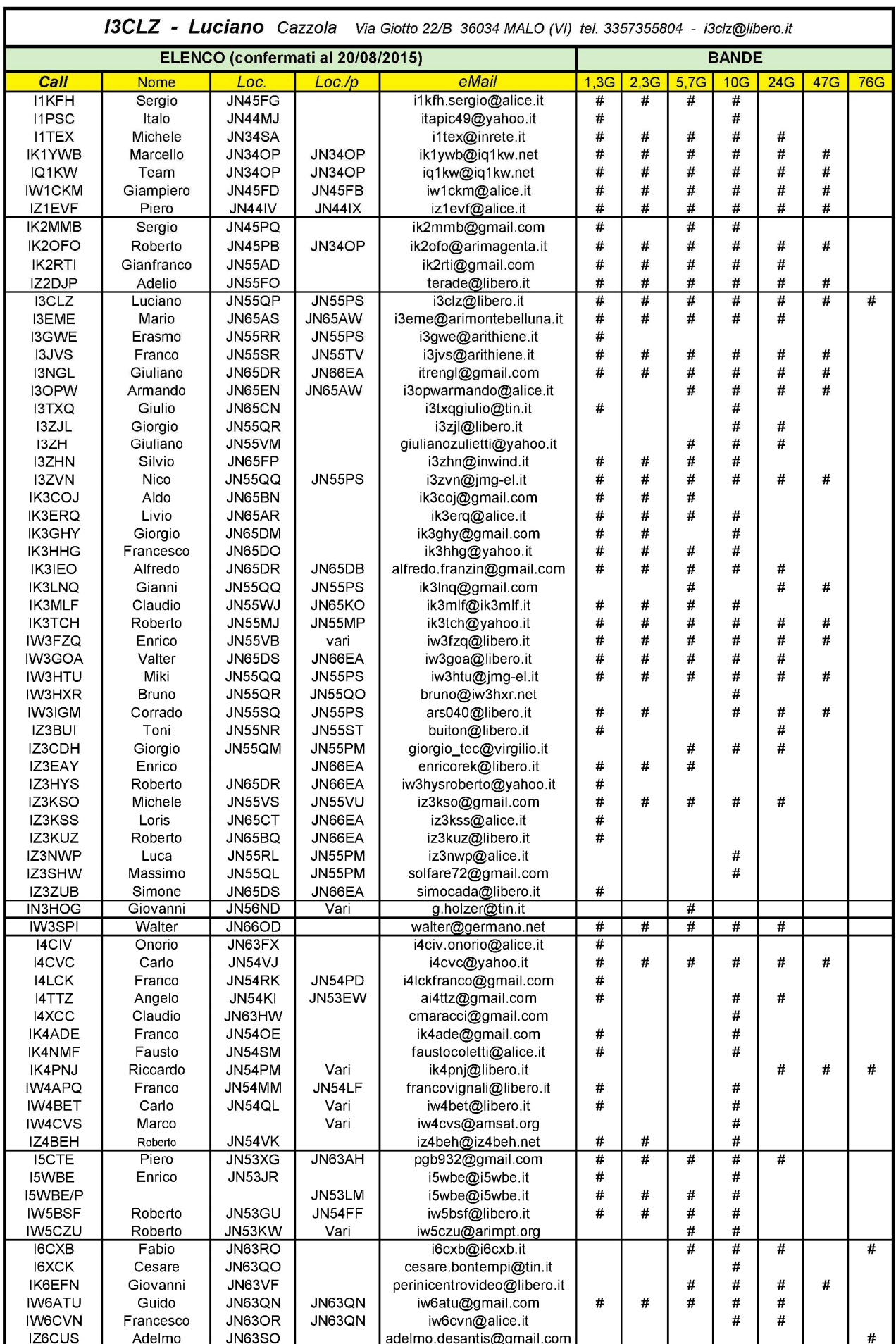

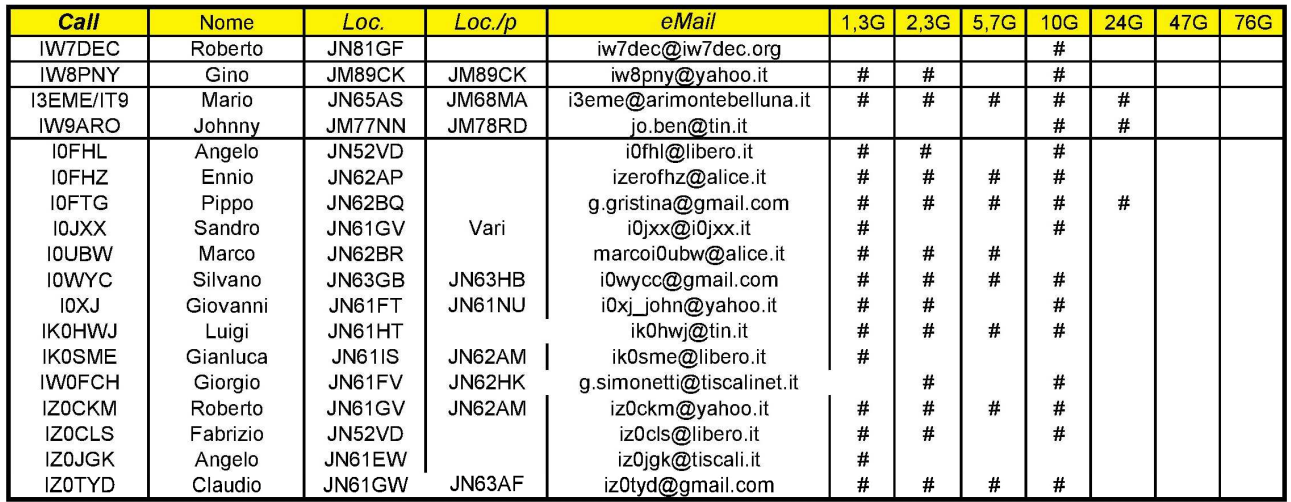

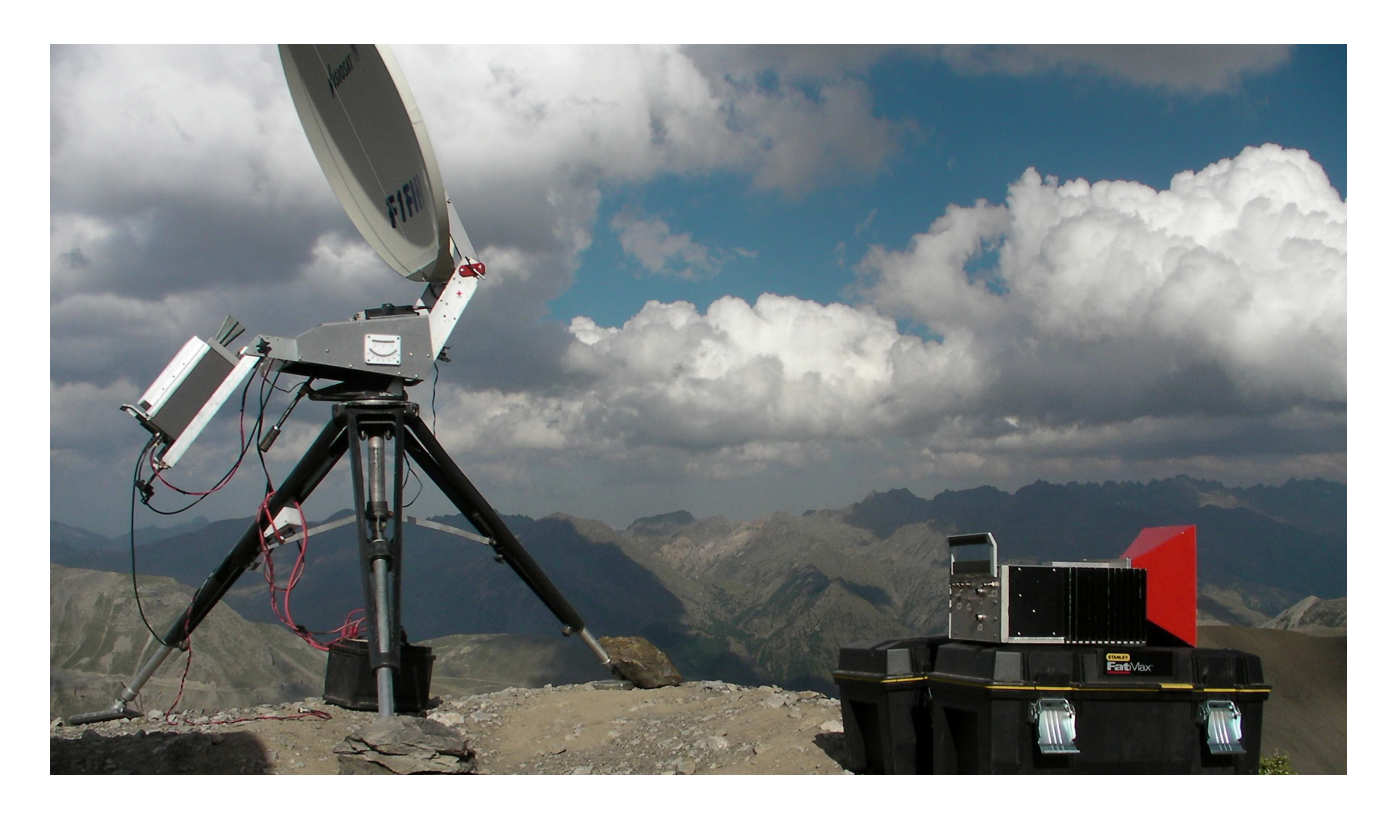

F1FIH/P au Col de la Bonnette à 3000 m asl dans le 06 en JN34JH

### **Prévisions de l'indice de réfraction dans les couches basses de la troposphère par Pascal F5LEN**

#### **Application aux liaisons radioamateurs.**

En physique des ondes, la réfraction désigne le fléchissement d'une onde (optique, acoustique, radioélectrique ou sismologique) à l'interface entre deux milieux de vitesses de phase différentes.

La lumière est déviée lorsqu'elle passe d'un milieu transparent à un autre (par exemple de l'air à l'eau, ou le contraire…). C'est ce phénomène qu'on observe lorsque l'on regarde une paille dans un verre : celle-ci paraît brisée. Cette « fracture » apparente est à l'origine du mot « réfraction ». La lumière est dite « réfractée » et la propriété qui caractérise les différents milieux transparents est la « réfringence ».

Pour le domaine des ondes radio qui nous intéresse, on sait que l'affaiblissement des ondes augmente brusquement au-delà de l'horizon radioélectrique. Au-delà de cette zone, on peut cependant continuer à recevoir des signaux jusqu'à de très grandes distances. La variabilité des signaux reçus dans cette zone est influencée par l'irrégularité de l'indice de réfraction des couches les plus basses de la troposphère. Cet indice de réfraction dépend des conditions thermodynamiques dans ces couches.

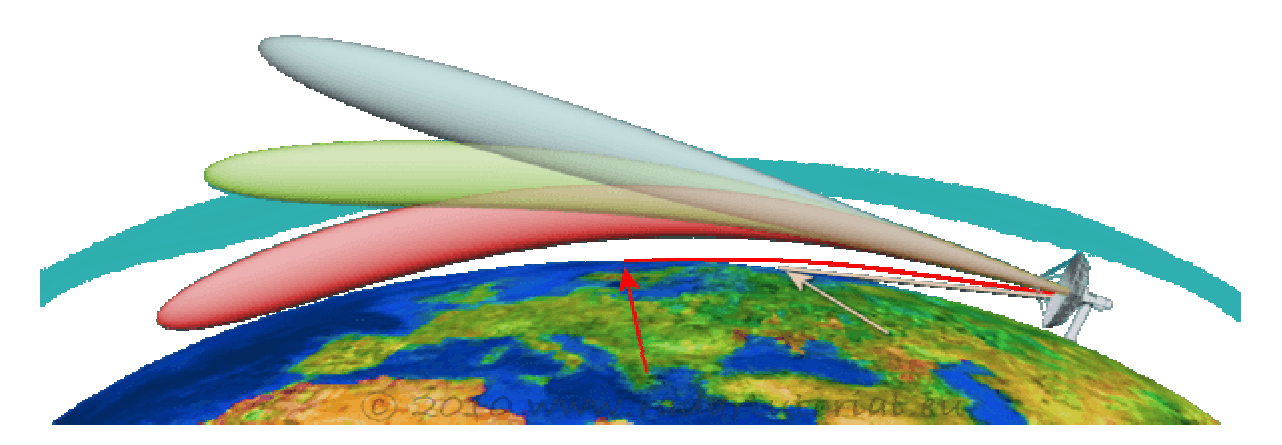

Comme un rayon lumineux est dévié lorsqu'il passe d'un milieu d'indice de réfraction n1 à un autre d'indice n2, une onde radio peut subir un changement de direction dépendant à la fois de sa fréquence et de la variation de l'indice de réfraction.

L'indice de réfraction de l'air dépend exclusivement de la température, de l'humidité et de la pression de la masse d'air. Des recherches dans les années 60 menées notamment par B. R. Bean and J. D. Horn, ont permis d'établir un calcul de l'indice de réfraction de l'air noté n. L'indice « normal » de réfraction de l'air n est très proche de 1,0003.

Comme cet indice n ne varie que de quelques unités de l'ordre de 10<sup>-4</sup> on le transformera en un indice N sans unité qui se calcule comme suit *(ITU-R P.453-6)*:

$$
N = (n-1)10^6 = \frac{77.6}{T\left(P + 4810\frac{\theta}{T}\right)}
$$

Où :

P est la pression atmosphérique en hPa T la température en ° K e la pression partielle de vapeur d'eau en hPa

L'équation de N contient donc deux termes. Le terme dit sec qui est :

$$
Nsec = 77.6 * \frac{P}{T}
$$

Et le second terme dit humide correspondant à :

### *Nhum* = 3.732  $\div 10^5 \div \frac{e}{T^2}$

Le terme humide représente la plus grande part de variation de N. Cette méthode de calcul est valable jusqu'à 100 GHz avec une erreur inférieure à 0,5% d'après l'ITU. J'arrête ici les rappels physiques.

Si on veut déterminer les conditions nécessaires à l'émergence d'une propagation extraordinaire (pour les radioamateurs c'est plutôt synonyme de distances extraordinaires) il est nécessaire de définir un indice N pour des conditions standard. Cet indice N dépend du lieu et de la saison. Pour cette raison, l'ITU a publié des cartes permettant de connaître cet indice en fonction de la situation géographique et du moment de l'année. Pour l'Europe continentale N au mois de février est compris entre 310 et 320. En août il se situe plutôt vers 330.

A titre de comparaison, N se situe vers 390 en août vers les îles du Cap Vert. Nous avons vu que le parcours d'une onde est influencé quand celle-ci passe d'un milieu de réfraction N1 à un milieu d'indice N2. Si le milieu était parfaitement homogène, il n'y aurait aucune influence sur le parcours. Il faut donc connaître l'évolution de N dans les différentes couches, c'est-à-dire en fonction de la hauteur. L'évolution de N en fonction de l'altitude est décroissante et est similaire à une exponentielle. Cependant, sur les premiers km, ce gradient peut être assimilé à une droite. La pente de cette droite pour l'Europe est d'environ -40/km. Par des calculs géométriques que je ne développerai pas ici, on montre que si ce gradient atteint une décroissance de -157/km alors la réfraction est telle que le faisceau suit parfaitement la courbure moyenne du globe terrestre. Dans ces conditions, une onde pourrait théoriquement parcourir une distance infinie. C'est ce qu'on nomme en anglais un duct ou conduit en français.

A l'inverse, si cette décroissance est inférieure à -40/km, alors on quitte aussi le domaine de réfraction normale pour passer à une sous-réfraction. Dans ces conditions le trajet de l'onde sera également affecté mais de façon négative. Le faisceau, au lieu d'être « ceintré » vers le sol, aura tendance à être déformé vers le ciel, réduisant d'autant la distance.

Donc, si on connaît la température, la pression, l'hygrométrie d'une masse d'air à une hauteur donnée, on peut donc aisément calculer son indice de réfraction N. On peut faire ce même calcul à différentes hauteurs et en déduire le gradient de N. Alors on peut indiquer sur une carte les zones où ce gradient montre une tendance propice à l'apparition possible d'une propagation favorable ou pas.

On peut donc établir des cartes de prévisions de la même façon que les cartes que l'on retrouve au bulletin météo dans les journaux (la jolie présentatrice en moins). Voir cartes sur http://tropo.f5len.org

Les données nécessaires (température, pression,  $\circ$ rh) sont produites généralement 4 fois par jour par les organismes météo des différents pays. Ces données sont les sorties brutes des modèles météo que chaque organisme météo a concocté au cours de longues années. Des fichiers de données sont disponibles sur internet à la NOAA américaine depuis longtemps. C'est ce modèle que j'utilise depuis deux ans et qui est exploité par un autre site de prévision tropo bien connu.

Depuis juillet 2015, les données produites par Météo France sont également disponibles en libre accès.

Au sein d'un fichier dit de « grille » on trouve pour chaque point du globe ces grandeurs physiques prévues pour les 102 ou 240 prochaines heures selon les modèles et ce, 4 fois par jour. Pour chaque « run » généralement à 00h, 06h, 12h, et 18h UTC on obtient un ou des fichiers de plusieurs centaines de Mo à traiter pour obtenir une carte. (Les fichiers de données sont en fait disponibles sur internet plusieurs heures après l'heure de leur calcul).

Pour réaliser ces cartes, j'utilise un logiciel tournant sous Linux nommé GRADS (Grid Analysis and Display System) développé par le Center for Ocean-Land-Atmosphere Studies (COLA).

Ce logiciel permet de manipuler les données en grille et d'afficher des cartes mais aussi des courbes.

Le modèle GFS pour Global Forecast System (GFS) du National Climatic Data Center contient des centaines de données pour une couverture globale du globe. La résolution horizontale que j'utilise est de 18 miles ou environ 30 km. Les données s'étagent sur 64 niveaux. Les niveaux ne sont pas directement des altitudes mais des niveaux de pressions allant de 1000 hPa à 10 hPa. Pour simplifier, de la surface à une altitude de 30 km. Pour le domaine qui nous intéresse, les niveaux significatifs sont au nombre de 6 : 1000, 975, 950, 925, 900 et 850 hPa (de la surface à environ1500 m asl).

Pour le modèle ARPEGE de Météo France, on peut accéder directement aux niveaux en mètres de 20 m à 1500 m en 18 niveaux. La résolution horizontale pour le monde est de 0,5° (36 km) et 0,1° (7,6 km) pour l'Europe.

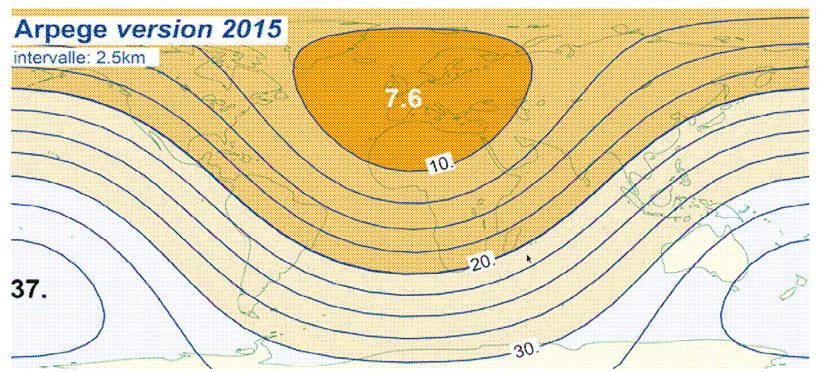

Nouvelle résolution horizontale (en km) du modèle Arpege en version « déterministe »

Une fois le ou les fichiers de données récupérés, on peut traiter ces données à sa guise. En l'occurrence, je réalise un calcul de N et de ∆N/∆h pour obtenir le gradient entre chaque niveau.

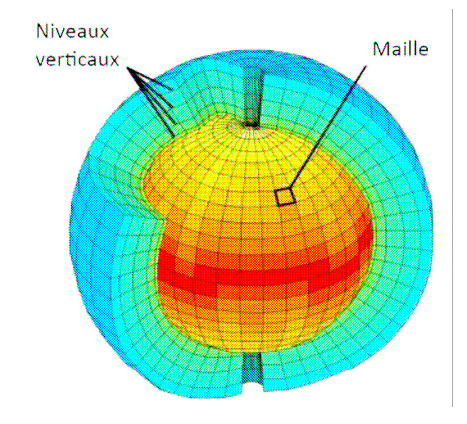

On peut obtenir alors une carte telle que celle-ci :

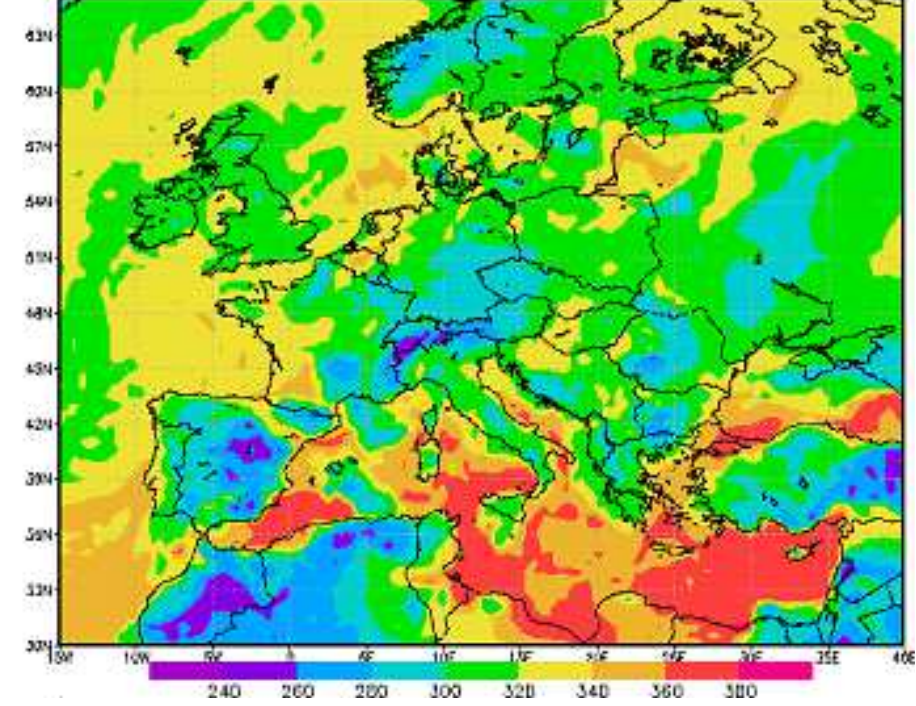

*Indice N à 250 m asl le 7 août 2015 à 06 UTC*

Une autre présentation possible pourrait être celle-ci :

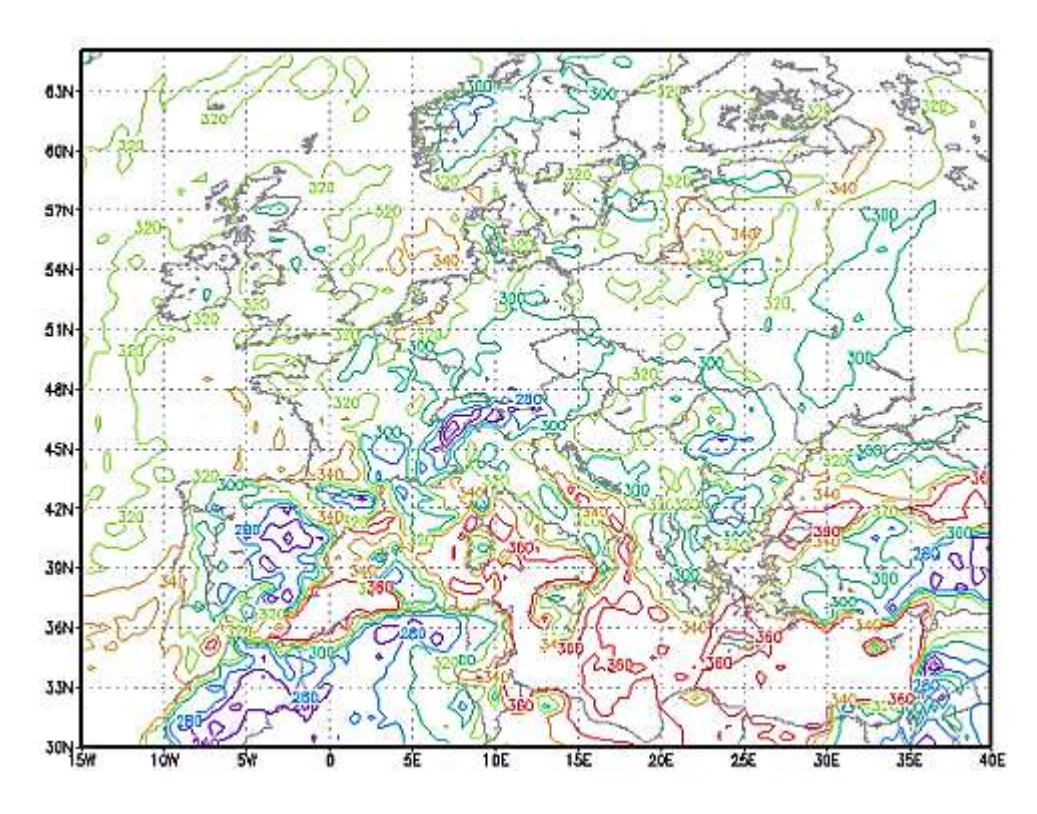

*Indice N à 250 m asl le 7 août 2015 à 06 UTC* 

Au lieu d'afficher N, affichons maintenant la moyenne des gradients (normale -40/km)

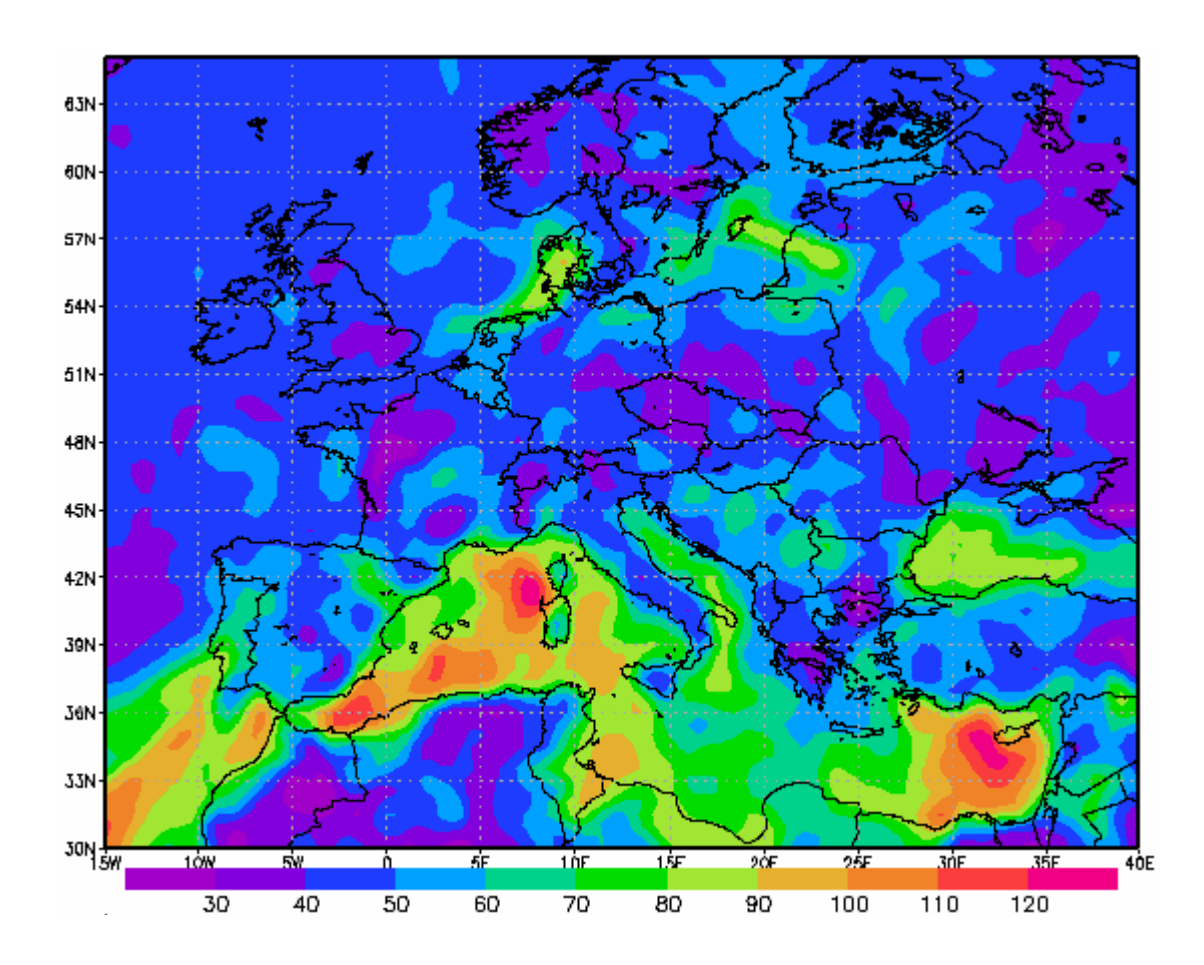

Enfin, personnalisons l'échelle des couleurs et ajoutons quelques fioritures pour obtenir la carte finale.

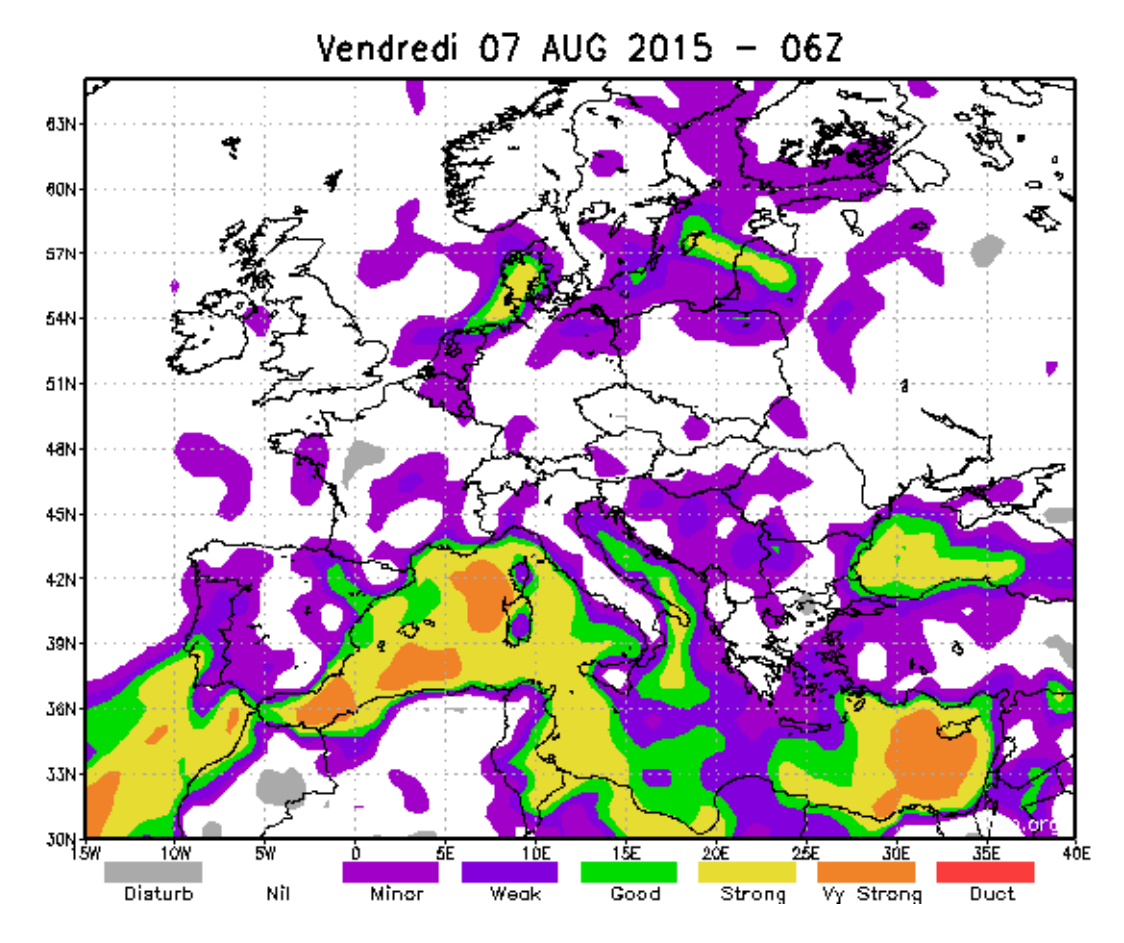

*Voici donc la moyenne de l'indice de réfraction entre 20 m et 1000 m asl.* 

Une possibilité intéressante est de pouvoir visualiser l'évolution de N pour un point géographique donné comme on le voit sur les sondages verticaux des sondes météo. En noir l'indice de réfraction N en fonction de la hauteur. En vert, la droite de l'évolution standard théorique de N à -40N/km Cette courbe est réalisée toujours pour le 7 août à 06 UTC pour Paris. L'évolution de N est très proche de la normale, donc pas de propagation particulière à attendre.

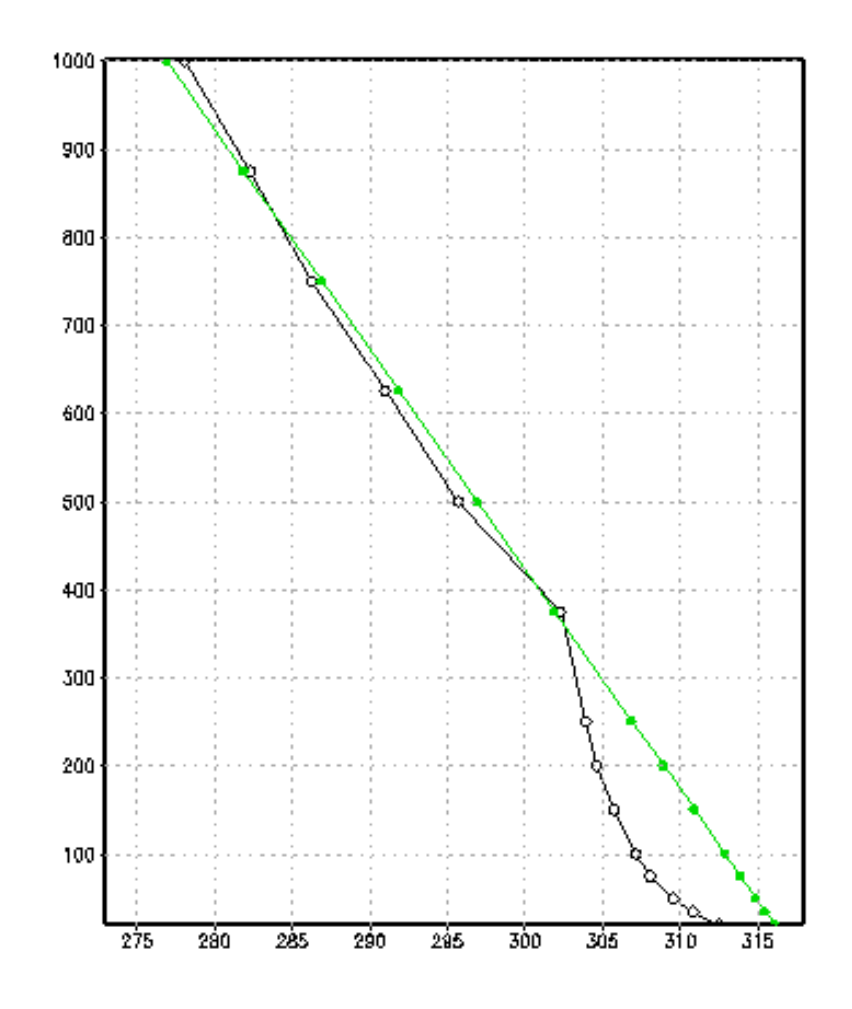

Prenons maintenant un point se situant sur la côte méditerranéenne proche de Montpellier. Ici le gradient N est éloigné de la droite standard dans les premiers 400 m puis retrouve la normale vers 700 m. C'est une situation propice.

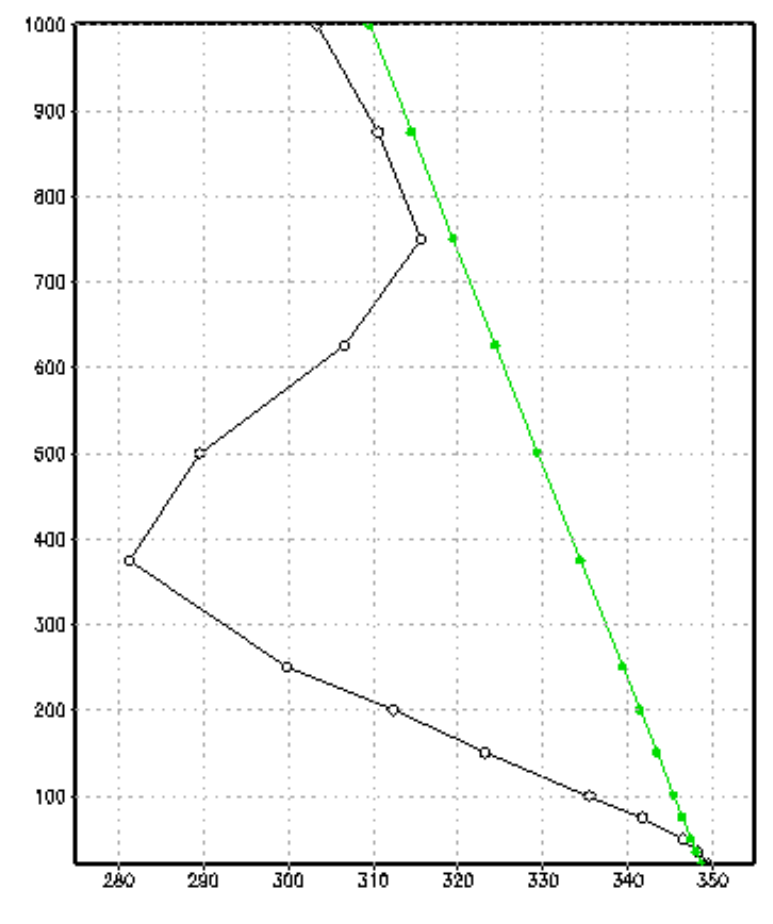

On parle souvent « d'inversion de températures » comme cause de la tropo.

On trouve en effet une corrélation comme le montre la courbe ci-contre pour la même région de Montpellier. La température au lieu de diminuer avec l'altitude (-6,5°/km) croît jusqu'à 400 m.

Cependant, l'inversion n'est qu'un aspect du phénomène.

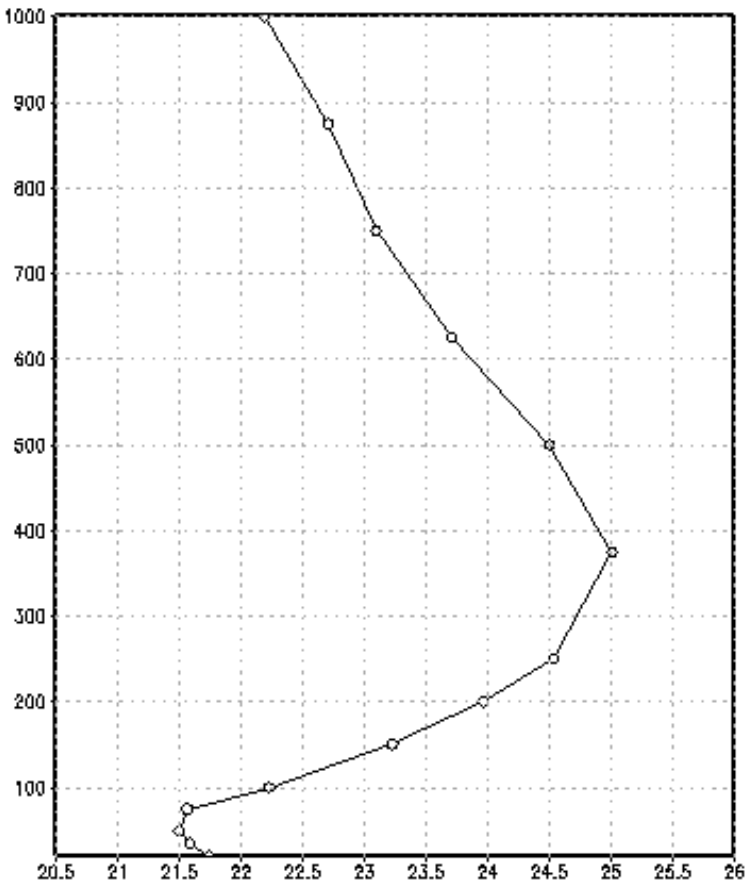

Enfin, il est possible d'obtenir une « coupe » verticale sur un trajet donné entre deux stations. Voici un exemple entre EI3KD et la balise du Cap Vert reçue entre le 20 et 21 mai 2015 en Irlande.

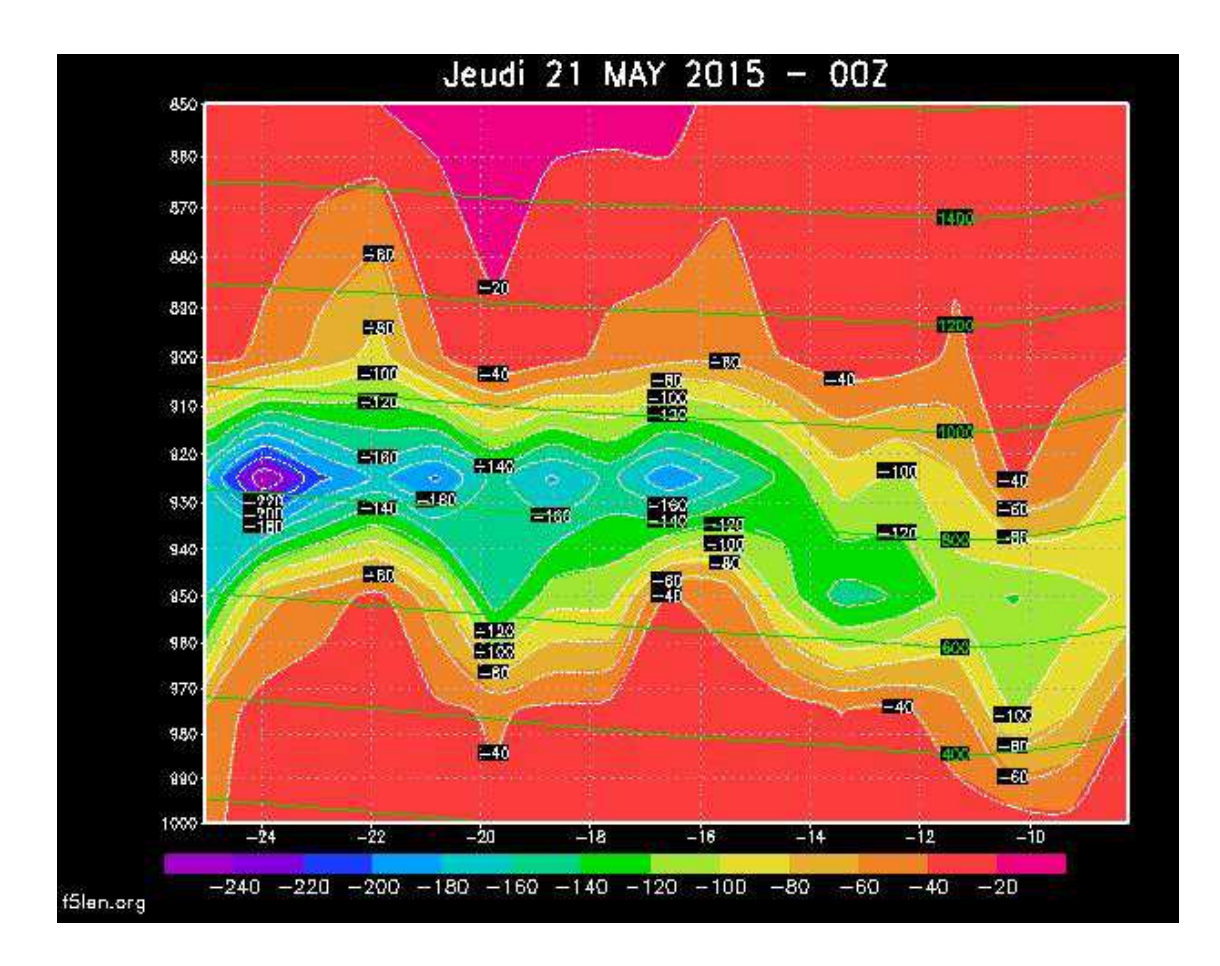

*L'axe des x est la longitude. D4 à gauche, EI à droite. Y est la hauteur en niveaux de pressions.* 

Cette coupe utilise le modèle GFS moins détaillé en niveaux. L'axe des X est la longitude, en Y les niveaux de pressions assimilables à l'altitude. D4 ( Cap Vert) se situe à gauche du graphique EI (Irlande) à droite.

Les courbes vertes donnent l'altitude.

On visualise parfaitement un trajet continu entre les deux stations avec des gradients très forts sur toute la longueur du circuit. De plus, les extrémités de ce « tube » rejoignent idéalement la surface.

#### **Limitations**

Les données exploitées souffrent des mêmes problèmes de fiabilité que les prévisions météo courantes… Evidemment, plus on s'éloignera de la situation initiale, plus les modèles pourront diverger.

J'ai éludé les propriétés des ducts que l'on peut comparer dans une certaine mesure à des guides d'ondes. Je vois deux conséquences à cela.

D'abord le couplage avec le guide. Il est nécessaire de pouvoir « entrer » dans ce tube. Soit parce que l'antenne se trouve à la bonne altitude, soit parce que la distance et l'angle d'incidence du faisceau permettent ce couplage.

D'autre part il peut exister une fréquence de coupure qui dépend de l'épaisseur d'un duct. Il est très probable que des conditions propices se produisent plus fréquemment qu'on ne le pense sur les fréquences les plus hautes. C'est une des raisons pour lesquelles, au même moment et sur un même trajet, l'intensité des signaux reçus sera plus forte en 23 cm qu'en 2 m par exemple. De nombreux rapports font état de ce genre de situation.

Au-delà du domaine amateur, des études très sérieuses continuent à être menées de par le monde afin de modéliser ces phénomènes de réfraction dans l'atmosphère qui peuvent impacter des applications aussi diverses que les signaux radar, les signaux GPS ou encore les observations astronomiques dans le visible comme dans le domaine radio.

N'hésitez pas à me relater des expériences divergeantes des situations publiées sur les cartes sur http://tropo.f5len.org. Cela me permettra d'améliorer les calculs effectués et d'affiner le modèle ou la présentation.

Enfin, il n'est surtout pas conseillé d'attendre qu'une carte vire au rouge pour allumer son taxi !

Quelques références :

Radio meteorology by Bean, B. R. (Bradford R.), 1927 ; Dutton, E. J; Central Radio Propagation Laboratory (U.S.) Published 1966

Propagation troposphérique et météorologie/ (A Bertemes F3NB - Radio REF février 1969) The role of elevated ducting for radio service and interference fields./ (H.T. Dougherty and E.J. Dutton 1981 - 61 pages)

Geophysical Aspects of Atmospheric Refraction./ (CHARLES G. PURVES Aerospace Systems Branch Space Systems Division 1974 - 45 pages)

Tropospheric Radio Wave Propagation. Part I/ (AGARD conference proceedings n°70 Advisory group for Aerospace research & development - 1970)

PARABOLIC EQUATION SOLUTION OF TROPOSPHERIC WAVE PROPAGATION USING FEM/ (Progress In Electromagnetics Research, PIER 49, 257–271, 2004)

Transhorizon Radiowave Propagation due to Evaporation Ducting/ (S D Gunashekar, D R Siddle and E M Warrington 2006)

P.453-11 (07/2015) Indice de réfraction radioélectrique : formules et données de réfractivité

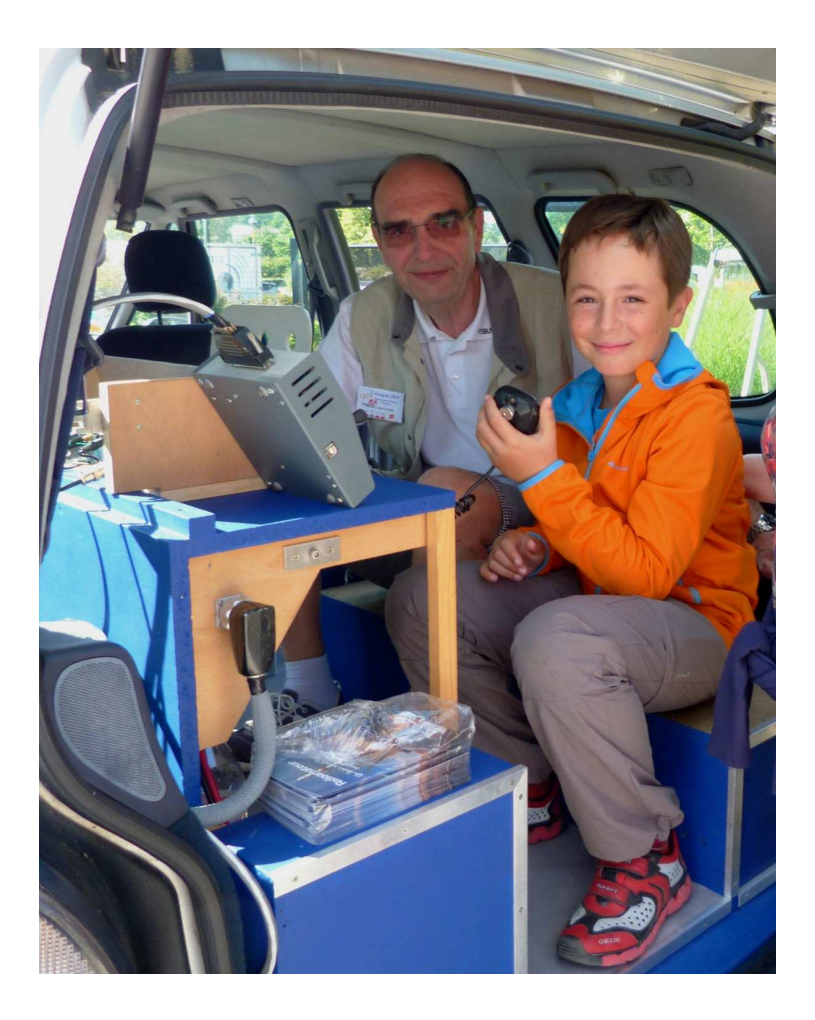

Les « hyper » n'attendent pas le nombre des années. Jean-Claude F5BUU et Romain QRP d'Alex F5ICN.

## **Affichage d'azimut par Alain F5LWX**

Je cherchais à remplacer mes potentiomètres de recopie dans mes rotors. Le mail de Christophe F5HRS, m'a fait réfléchir…

J'ai commandé deux compteurs-décompteurs programmables chez « skt\_flyer » sur Ebay :

0-56-Red-LED-Digital-Reversible-Counter-Meter-Up-Down-DC12-24V

Celui-ci comporte un diviseur programmable interne et conserve la mémoire de l'affichage précédent à la remise en route, ce qui vous évite de refaire le point « zéro » à chaque utilisation.

J'ai commandé aussi un codeur sur Ebay chez un chinois « angelinvestment2010 » : axe de 6 mm ! 600 points par tour, 5 à 24 V.

> Incremental Rotary Encoder 600p/r 6 mm Shaft 5-24vdc

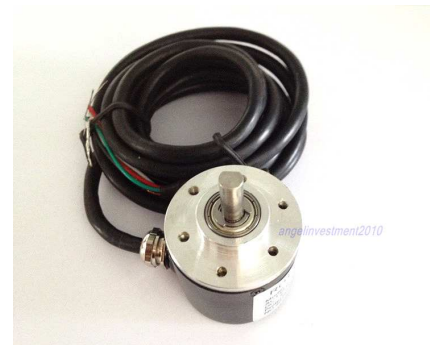

A) **Jouez avec le codeur seul** alimenté en 12 V et un oscillo à deux voies, vous visualiserez les précieux créneaux des deux sorties A et B et vous comprendrez le pourquoi du comment du mot « quadrature » .

Les sorties A et B sont à deux phases en créneaux rectangulaires, orthogonales (AB 2 phase output rectangular orthogonal pulse circuit). Les créneaux sont « négatifs » donc en tenir compte pour le branchement sur le compteur.

Précaution : N'appliquez pas de Vcc sur les sorties A ou B, risque de destruction de l'électronique interne.

B) **Maintenant, voyons le compteur** : cinq contacts en ligne bien identifiés, les deux poussoirs de programmation sont à l'intérieur du boîtier ! Le premier schéma que j'ai eu sur la page d'Ebay est faux (le compteur ne comptait que dans un sens... c'est fâcheux !) le deuxième lot acheté en direct avait une feuille d'accompagnement avec un schéma de branchement, succinct mais juste.

Commentaires sur la photo 1 :

Comme indiqué dans le cadre du haut, la broche 1 est l'entrée Va, la broche 2 l'entrée Vb, la broche 3 la touche « reset », la broche 4 la masse, la broche 5 le Vcc.

Les quatre dessins suivants représentent les différentes façons de faire parler ce compteur.

Dans le cadre inférieur vous reconnaissez ce que vous avez vu sur votre oscillo.

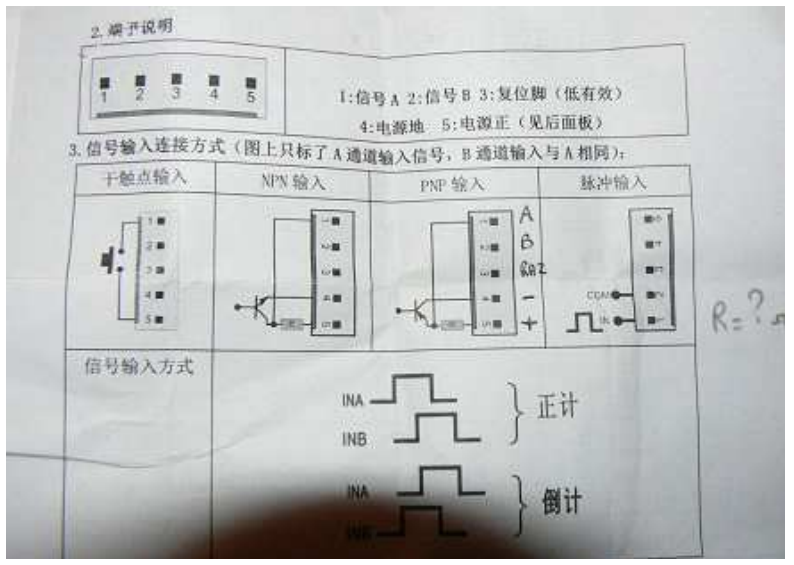

Photo 1 : 10 ou 4,7 k pour R

Précautions : pas de Vcc directement sur les entrées A ou B.

#### **C) Entre les deux modules :**

Réunissez sortie A avec voie A ; sortie B avec voie B ; alimentez les modules en 12V ; n'oubliez pas la masse commune ; sortez le contact reset du compteur sur la face avant de votre montage. **Il faut mettre des résistances de pull-up sur les voies A et B (mettez 10 ou 4,7 kΩ). c'est-à-dire relier le +12V avec chaque voie à travers une résistance.**

Cela doit fonctionner du premier coup. Pour la programmation, c'est simple : vous utilisez les deux poussoirs qui sont DANS le module compteur (il faut enlever le capot AR). L'un fait clignoter un digit, l'autre l'incrémente ; si vous ne faites plus rien, au bout de 3 secondes environ, le digit est fixe et la valeur est enregistrée.

Trouvé sur la notice du fabricant :

Function selection :

1. Coefficient set :

Press the « set » button for enter the stepper coefficient set, press «  $+$  » to modify the value, press the « set » button to shift, the settingvalue must be from 0.0001 to 9.9999. Then the set value is  $\le 0.0000 \times$  it will return to the factory settings 1.0000. For example : in meters, if each stepup 2cm, then step the coefficient into 0.0200 ; if each step up 20cm, then set the coefficient into 0.2000.

2. Display : If coefficient is greater or equal to 1.0000, it will display 00000, If coefficient is less than 0.1000, it will display 000.00 If coefficient is less than 0.0100, it will display 00.000 If coefficient is less than 0.0010,it will display 0.0000

#### De F5HRS :

« L'ÉNORME AVANTAGE repose sur le fait que l'on peut paramétrer un coefficient de comptage dans ce module :

Vous prenez le premier codeur optique venu (NDLR : presque !), vous le montez sur votre axe d'antenne avec le jeu d'engrenage dont vous disposez, vous branchez votre module sur les deux voies du codeur, **vous faites un tour d'antenne, vous notez la valeur affichée, vous calculez le rapport 360/valeur affichée, vous le rentrez dans le module et c'est fini !** Vous

avez un affichage sur 360 degrés avec une résolution qui dépend de la réduction. Génial non ? Et tout ça pour 12 euros port compris. »

C'est easy to operate, isn't it ?

**D) La mise en boite** s'est faite sur l'idée de F4BXL, que je remercie au passage :

- une roue dentée traversée et solidaire du mat rotatif,
- une petite roue entraînée par la grande et entraînant le codeur,
- rattrapage de jeu inévitable ici par ... morceau de chambre à air (rouille moins qu'un ressort !),
- le tout dans une boîte étanche, enfin presque ! Le mât rotatif traverse quand même le boîtier !
- sortie sur prise cinq broches étanches,
- fixation au pylône.

## **Compteur incrémental par Philippe F1ETA**

Suite à une idée de Christophe F5HRS, j'ai décidé d'acheter une petite visu pour codeur optique incrémental. Ce petit module, acheté moins de 10 euros frais de port compris sur Ebay, possède 5 digits.

Mise sous tension sans souci. Je récupère un codeur optique, un super Codéchamp étanche, blindé... Ce n'est qu'un 500 points par tour. Je voulais faire un multiplicateur 4 quadrants afin de le transformer en 2000 points mais cette visu promet de gérer le multi tour. En effet, on est censé pouvoir faire une RAZ et indiquer combien on veut afficher pour un nombre d'impulsions donné. Mon codeur étant sous 5 V, je décide par sécurité de tout alimenter en 5 V en passant par un "buck" qui me transformera le 5 V en 12 V pour l'afficheur. Je branche le codeur, je vérifie au scope que sur VA et VB j'ai bien mes signaux déphasés. Tout est ok. Je raccorde l'afficheur au +12 du "buck". Le GND du "buck", de l'afficheur, du codeur et de l'alimentation, le + 5V sur le codeur et sur le "buck" puis le +12V du "buck" sur l'afficheur. Les sorties VA et VB du codeur sur les entrées INA et INB de l'afficheur et quand je fais un tour j'ai bien l'indication 500 sur le compteur. Si je fais deux tours j'ai 1000. C'est bien mais si j'ai 14,42 tours ? Dans la foulée, je vérifie qu'avec le fil RST à la masse j'ai bien le compteur à zéro.

Je contacte F6DPH qui me dit que c'était prévu dans la note de Christophe. J'enquête, regarde sur Ebay les produits "concurrents"… Ils ont des boutons-poussoirs pour configurer. Philippe me conseille d'ouvrir le boitier, j'ouvre et sur l'arrière il y a bien deux minuscules boutonspoussoirs... Effectivement l'un sélectionne le digit à modifier et l'autre incrémente sa valeur. Après quelques tâtonnements je transforme mon codeur 500 points pour un tour avec affichage de 500 pour un affichage de 36000 pour 20 tours du codeur.

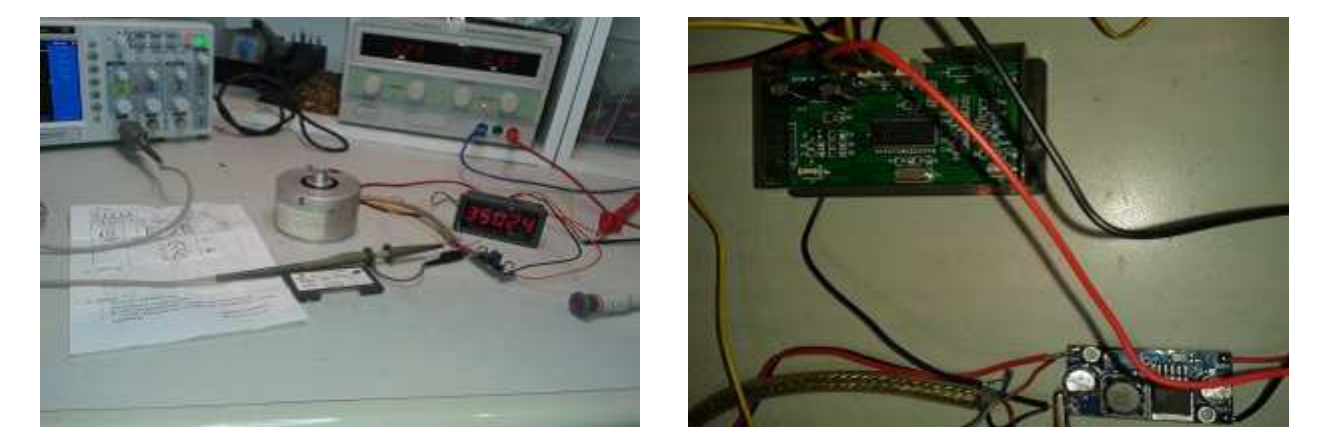

Il y a sur l'arrière du module deux petits boutons-poussoirs pour gérer l'affichage.

Si l'on fait une erreur on peut tout remettre à zéro ; il suffit, une fois qu'on a sélectionné le digit à modifier, de le mettre à zéro. Le côté sympathique c'est qu'avec un simple laser on peut vérifier la précision aussi bien en azimut qu'en élévation. Ici j'utilise un laser de niveau et avec une mire placée à 10 mètres on peut facilement vérifier du 0,01°.

Le rayon du laser entre les deux divisions

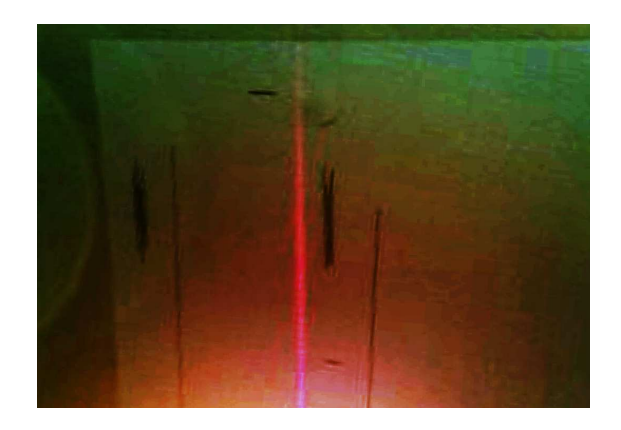

Après enquête, il y a deux types de compteur toujours avec deux boutons-poussoirs. Dans le premier cas, après avoir sélectionné le bon digit on rentre la valeur de multiplication. On démarre de zéro, on fait 360° du rotor et on lit la valeur (exemple 3600) ; on voit que l'on a un rapport de 10 donc on rentre cette valeur. Dans l'autre cas on lit la valeur après avoir fait un tour du rotor (exemple 36475) et on rentre 36000. Pour vérifier la précision je monte un laser sur le codeur et place une mire papier. Là le trait laser vertical par rapport au trait noir est à 1 cm ce qui me donne 0,1 degré... pour 1 cm (petit calcul de trigonométrie simple...) ; ce n'est pas idiot car, quand je tourne le codeur (il est en configuration 20 tours pour afficher 360°), il affiche bien 0,1°. Quand de 350,78 à 350,82 j'ai 0,3 mm, vu la distance et que je suis configuré en 20 tours, j'ai bien 0,03°... En plus il a bien tenu compte du facteur de multiplication car 20 x 500 fait 10000, l'affichage passe bien de 3/100 en 3/100... (les puristes diront 3,6/100).

Afficher du 3/100 de degré c'est excellent. Quel dommage de ne pas avoir de sortie RS ou PC…

Ce compteur a d'énormes avantages : son prix, sa facilité de mise en place, et surtout la mémorisation de la dernière valeur de position. Si on n'a pas tourné le rotor entre temps, on a presque un codeur absolu...

Encore merci à Christophe pour cette excellente idée.

Note : ce compteur n'accepte pas des codeurs ayant des sorties sinusoïdales.... Il faut un signal "carré" de 3 V à 12 V. philgievres@yahoo.fr F1ETA

# **Liste des balises hyper par Michel F6HTJ**

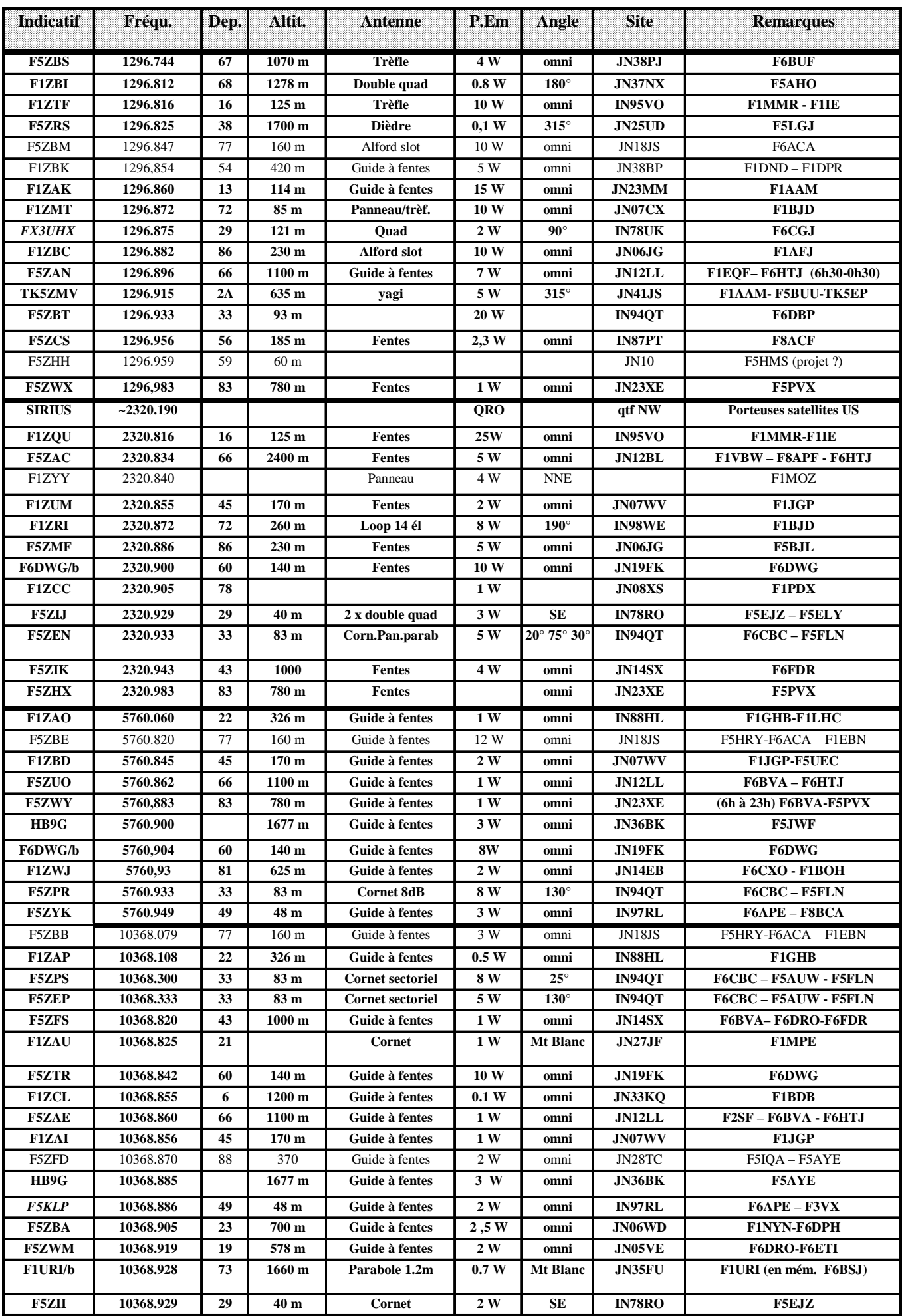

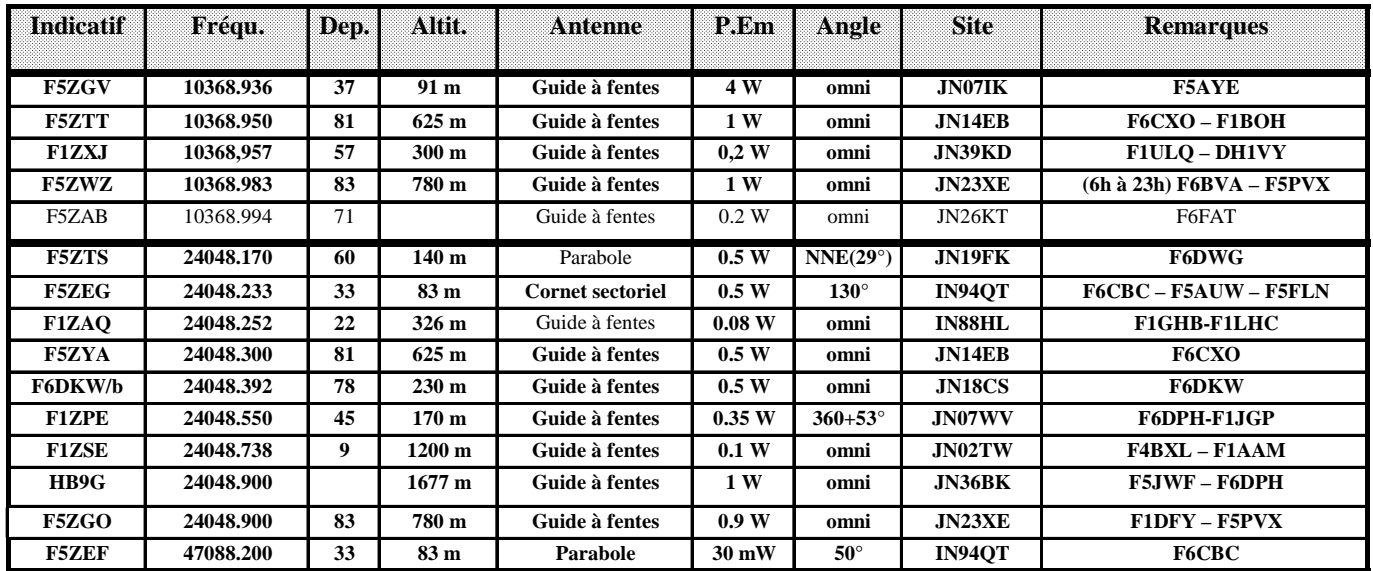

## **JA 1,2 GHz et 2,3 GHz des 25 et 26 juillet 2015 par Gilles F5JGY**

Pour faire court, on dira : petite JA assortie d'un temps parfois maussade, propagation moyenne. Dans le détail, on peut ajouter, côté météo : du vent en altitude (chez F1EJK/P 1150 m JN37KT, et au Chasseron JN36GU, chez le team HB9DUG/HB9AZN), et même en plaine ; un peu de pluie le dimanche, en début ou fin de matinée, selon les endroits, et une température plutôt fraîche pour la saison, moins de 10° en altitude. Rien de bien encourageant pour une JA d'été, sans que cela soit catastrophique.

La participation en juillet est traditionnellement faible : si on trafique depuis le QRA vacances, on emporte rarement cinq bandes, et pas le 1,2/2,3 GHz en priorité. C'est normal.

Sur 1,2 GHz, le pompon toujours pour Jean-Paul, F5AYE/P, suivi de près par Jean-Noël F6APE, tous deux à une encablure de Francis F6BHI/P 11, JN13FK au Pic de Nore, sorti avec 144, 432 et 1296 MHz, et qui fait mentir l'assertion précédente : en JA-vacances, certains ne prennent que le 1,2 GHz. Bien !

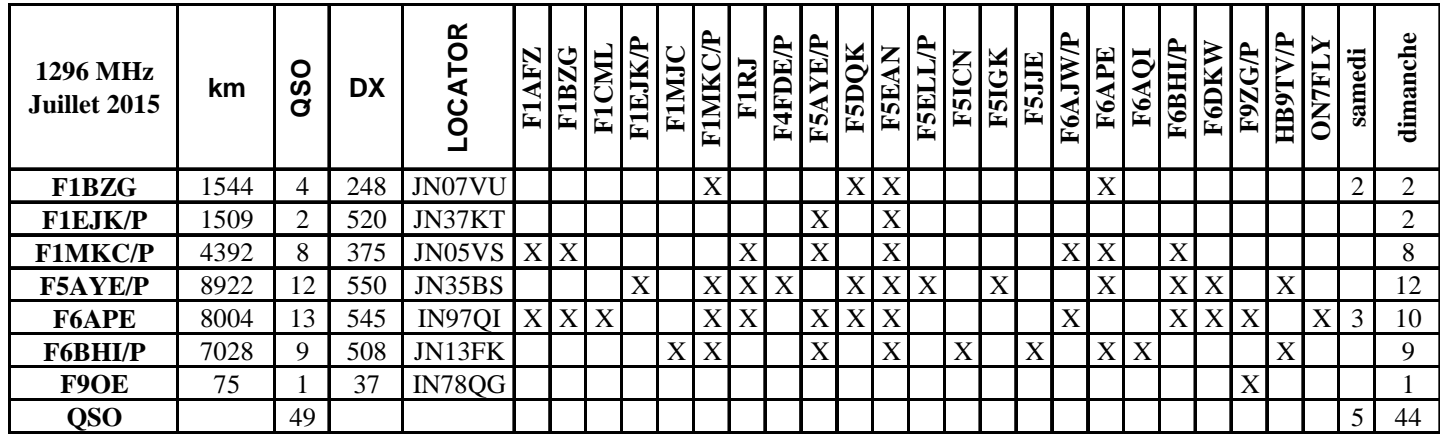

Sur 2,3 GHz, pas de commentaires particulier : il y avait très peu de monde actif, donc très peu de QSO, comme le montre le tableau ci-dessous.

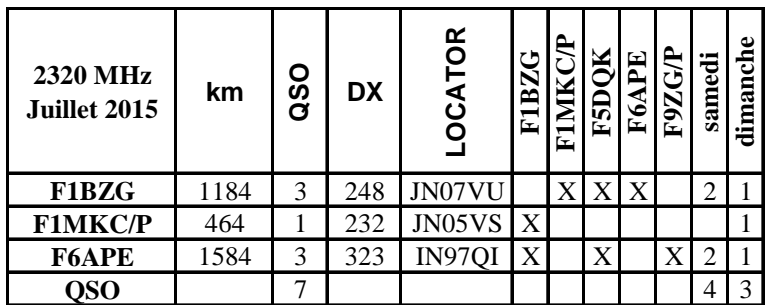

73 de Gilles, F5JGY

## **JA 5,7 GHz et + des 25 et 26 juillet 2015 par Jean-Paul F5AYE**

#### **De Michel F1EJK :**

Météo à 1150 m : frais 8°C à l'arrivée, avec du vent. 6 cm : échecs avec F5AYE/P 74 et F6FAX/P 43 3 cm : 5 contacts dont DX 404 km avec Alain F6FAX/P 43 Petite JA sympa, content de ma matinée.

#### **De Jean-Louis F1HNF :**

Pas grand monde samedi après-midi vers le Nord (possibilité restreinte depuis le bout de mon jardin) mais WX superbe.

Le dimanche matin j'ai commencé de bonne heure (07h30) dans l'espoir de pouvoir trafiquer sans pluie.

Perdu ; car les gouttes d'eau étaient déjà présentes mais faible intensité, heureusement.

J'ai trouvé qu'il n'y avait pas beaucoup de correspondants cette fois ci (mais je n'avais que KST n'ayant pas monté ma VDS 144 MHz pour gagner du temps en cas de repli précipité par la pluie)

Néanmoins contact avec l'île de Wight vers 07h30 à 389 km - IO90IO opéré par Ian G8KQW/P en 6 et 3 cm (pas bien fort mais suffisant pour réaliser le contact) – nouveaux locators.

Très beaux QSO en 6 et 3 cm avec Jean-Paul F5AYE/P 74 – JN35BS - à 510 km à 59 + vers 08h10 (rarement aussi fort).

Enfin super QSO 24 GHz sous la pluie avec Guy F2CT/P 17 en IN96MD 59+ à 129 km (nouveau département).

#### **D'Alain F5LWX :**

J'étais sorti le samedi, sous un soleil radieux, pour assister à des QSO 24 GHz . F6ETZ, Jacky, a sauté plusieurs fois en l'air car il a réussi deux QSO de plus de 170 km à partir du point haut que je pratique!

Le dimanche heureusement que Michel, F1SRC, est venu avec moi parce que, seul, j'aurais fait demi tour ! le WX était horrible : OM trempé et grelottant, matériel mouillé. La propagation n'était pas aussi mauvaise que le WX mais pas de RS ! Les nuages étaient au-

dessus de nos têtes ! Merci à Jean-Noël F6APE, Guy F2CT, Jean-Louis F1HNF et Marc F6DWG, contactés sur les deux bandes, pour leur patience !

#### **De Jean-Noël F6APE :**

Pas chômé durant ce week-end d'activité 5 bandes + VDS 144 + KST et en plus le 24 GHz à 100 m de ma station (sportif). Globalement cela a fort bien marché pour moi avec un bon tempo... Il n'y avait pourtant pas grand monde.

La propagation, malgré le WX gris, froid et pluvieux, était au-dessus de la moyenne et des autres journées d'activité 2015.

#### **De Dominique F1NPX :**

Météo "grisouille" avec pluie vers 12h00. Actif en 3 cm depuis JN19PG dans l'Aisne. Propagation bonne, mais comme c'est les vacances, moins de monde sur l'air. La surprise : après avoir démonté la VDS, je m'apprête à démonter le 3 cm, et écoute au hasard en direction du sud ouest, car j'ai entendu sur 2 mètres que Guy F2CT était sur l'air depuis le 17. Soudain une station en CW, j'identifie les premières lettres de l'indicatif F2... Je lance mon bip bip, puis j'entends Guy qui appelle en phone (mélange de tropo et de RS ?). QSO réussi sans aucune difficulté et mon DX du jour a 470 km.

Mention particulière à G8KQW/P qui était actif depuis IO90IO en 3 cm malgré une météo épouvantable.

#### **De Didier F1MKC :**

JA timide sur la Vds mais pas si mauvaise que cela côté hyper ; WX plus frais avec seulement 7°C à 6 h.

Une petite averse en début de matinée puis alternance de soleil et de temps couvert le reste de la matinée.

Après deux JA, QSO enfin Jean-Noël F6APE sur 3 cm ce matin.

Une seule station contactée sur les 4 bandes disponibles : F1BZG avec de très bon signaux. Deux nouveautés : le département 11 sur 23 cm F6BHI/P et le 43 sur 3 cm avec F6FAX/P. Essais négatifs 3 cm avec F6AJW/P et F5ELY.

JA bretonne : F1SRC, F1PYR, F1EQS et F5LWX au Menez Hom/29 en avril

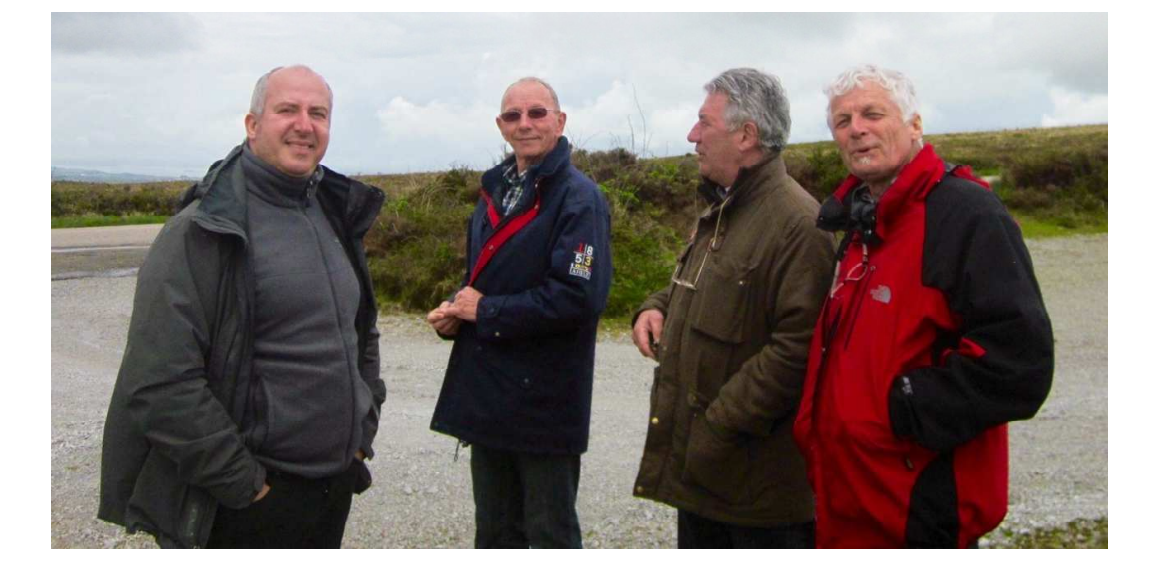

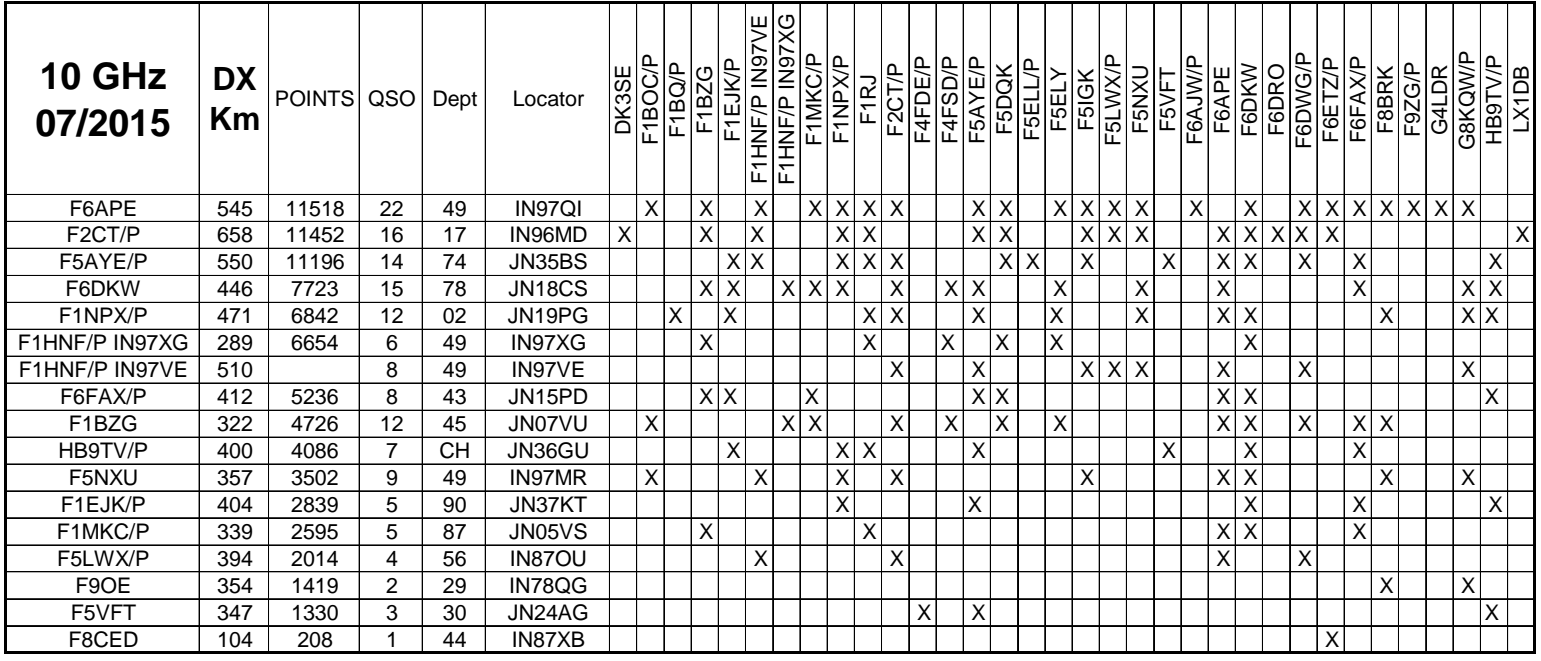

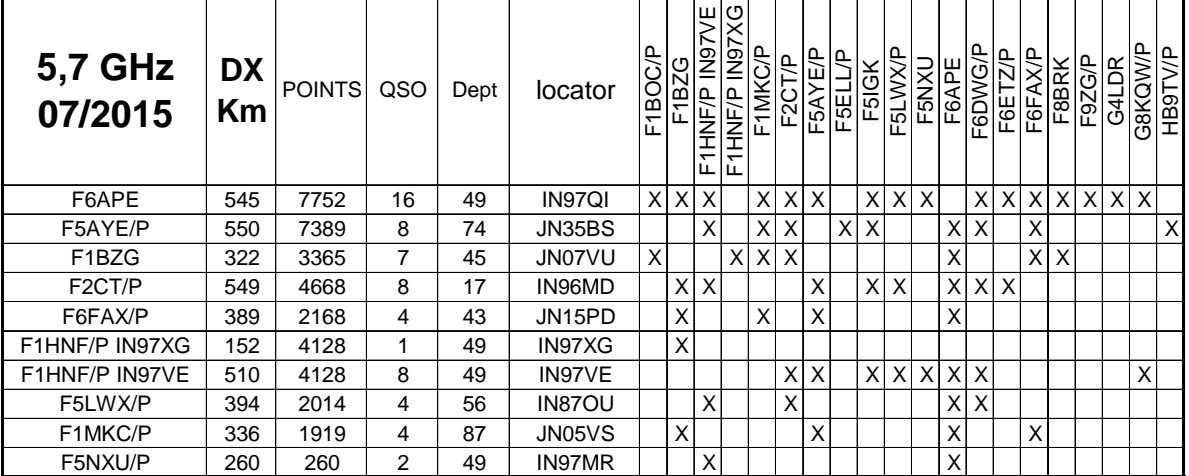

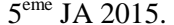

 Météo : Humide Participation : Médiocre Propagation : Bonne

- 10 GHz 29 stations F, 1 HB, 2 G, 1 DL, 1 LX

- 5,7 GHz 16 stations F, 2 G, 1 HB

- 24 GHz 5 stations F

73 Jean-Paul F5AYE

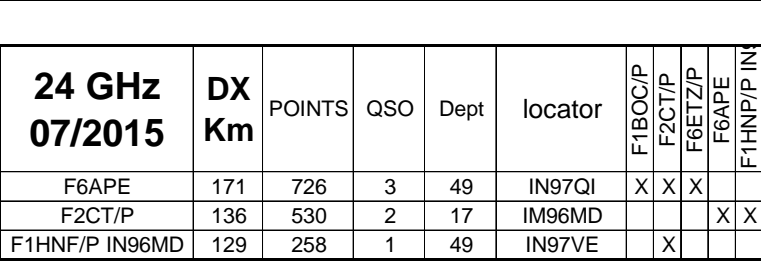